# **비트코인 개념과 핵심기술**

#### **KAIST 디지털금융전문가 과정 IFC 여의도**

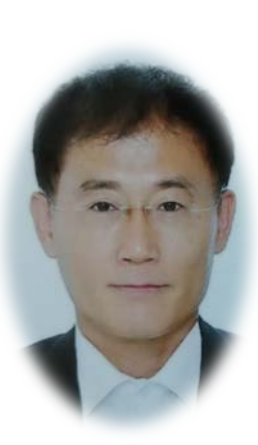

**이흥노, GIST, South Korea** 

Home page: [http://infonet.gist.ac.kr](http://infonet.gist.ac.kr/) Github: <https://github.com/cryptoecc> Facebook/Publication ID: Heung-No Lee E-mail: [heungno@gist.ac.kr](mailto:heungno@gist.ac.kr)

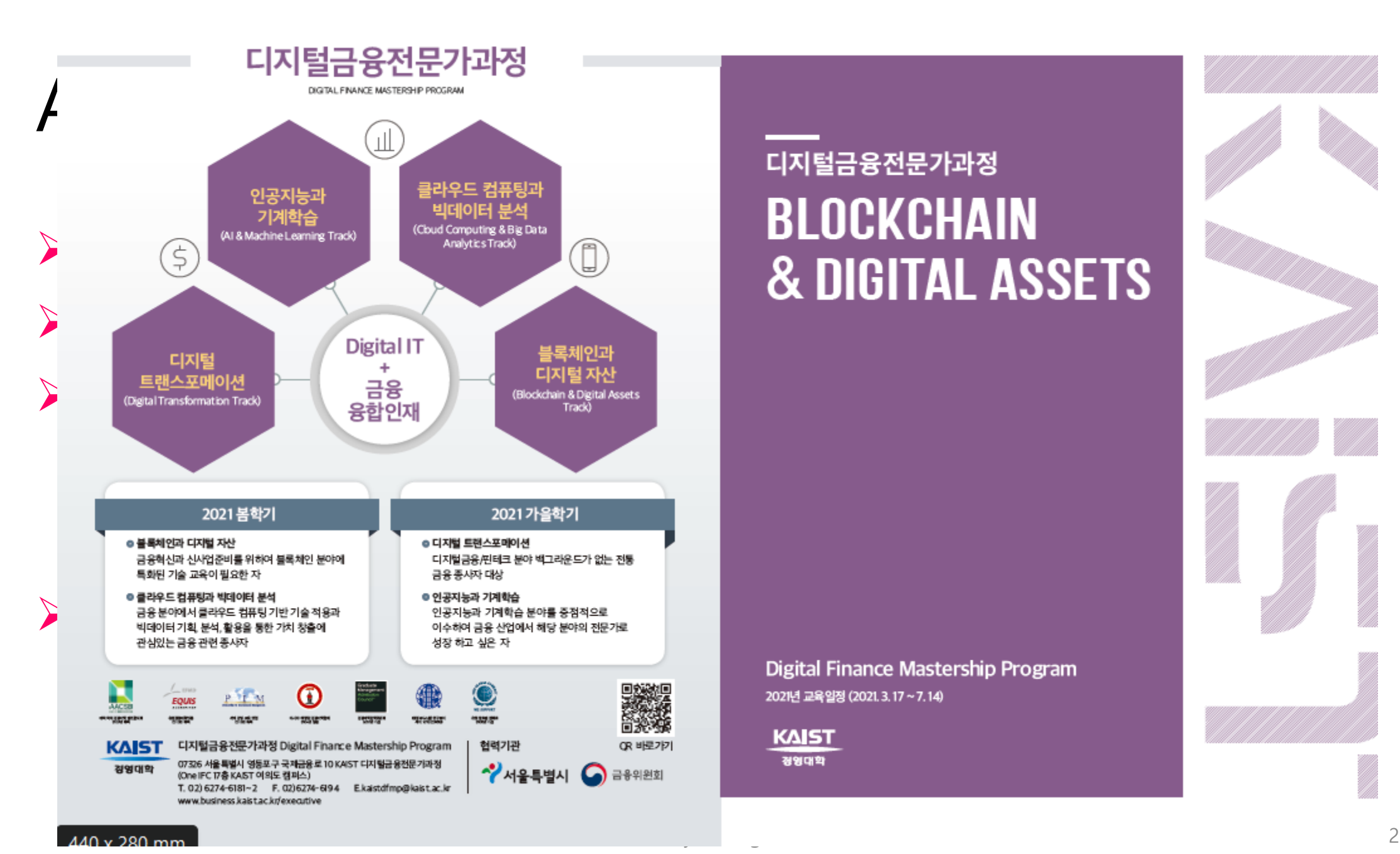

# 디지털금융전문가과정

Digital Finance Mastership Program 2021년 교육일정 (2021.3.17~7.14)

**KAIST** 경영대학

## 이흥노 교수 강의

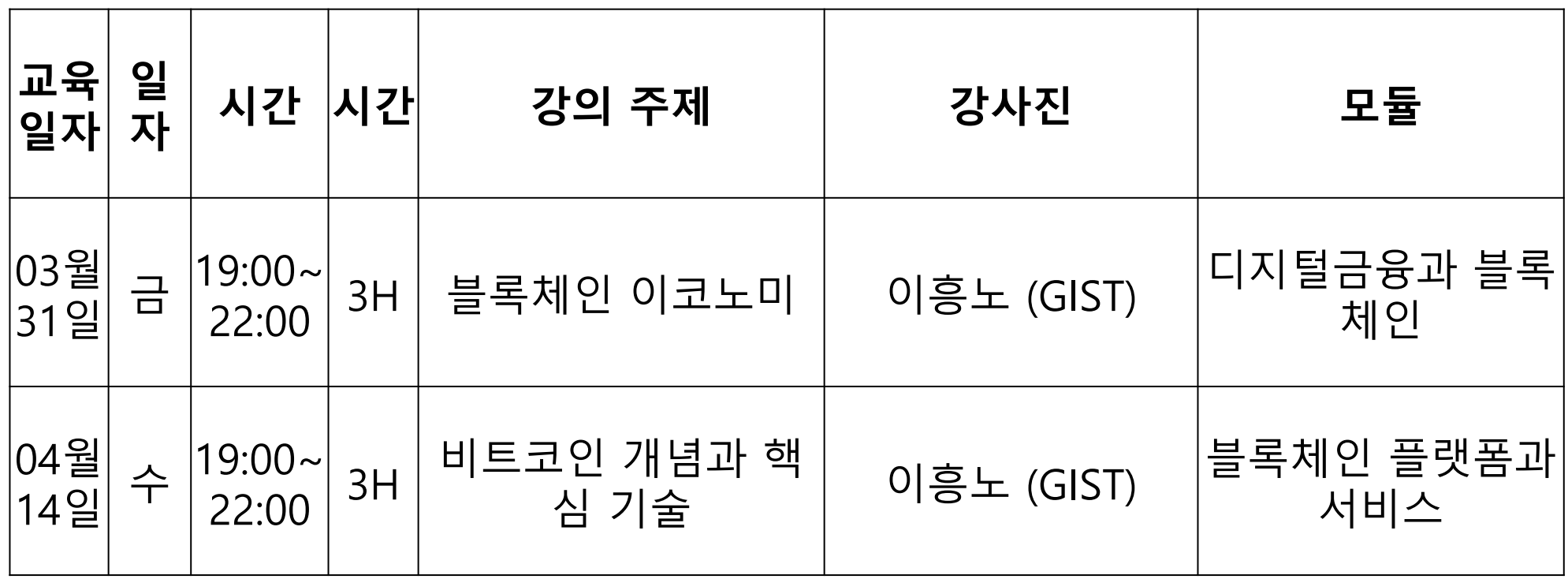

## **Agenda of this talk**

**Bitcoin Consensus ≻Other Consensuses** 

**≻Other Approaches** 

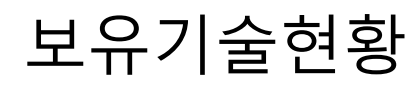

#### **보유기술** |該

 GIST는 블록체인의 재중앙화 문제 해결을 위한 **부호-암호 기반의 작업증명** 방식 연구 및 특허 확보 및 출원한 **부호-암호 작업증명 특허** (GIST IP)를 기반으로 블록체인 시스템 개발

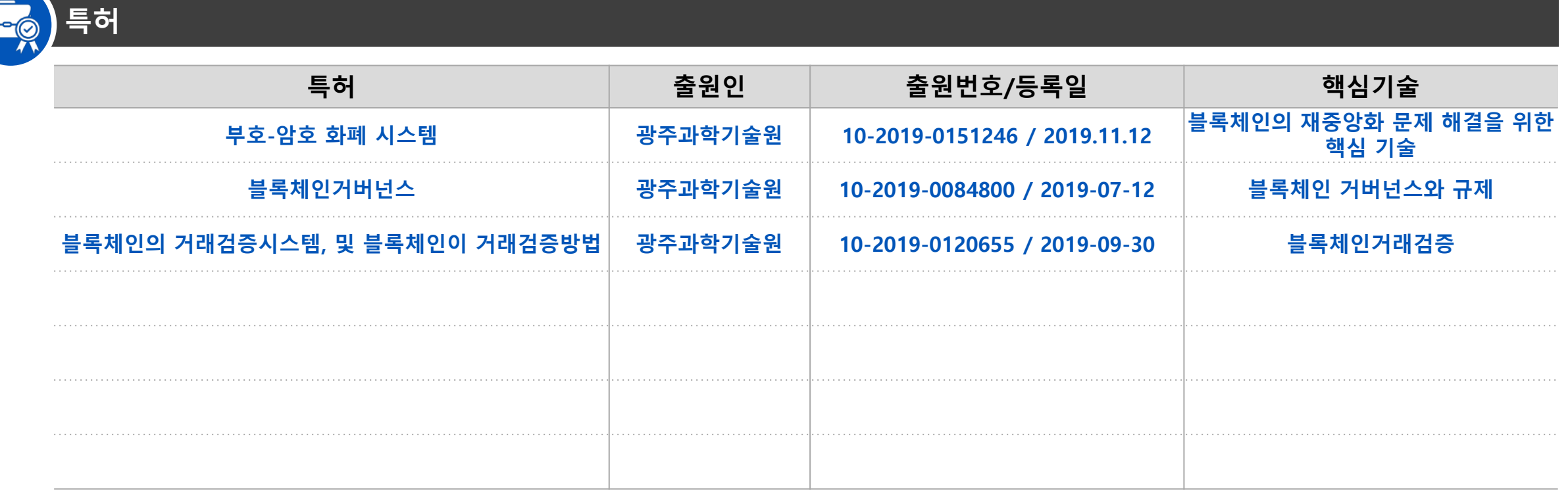

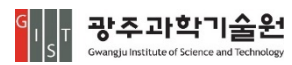

# **비트코인은 인터넷 위에서 동작**

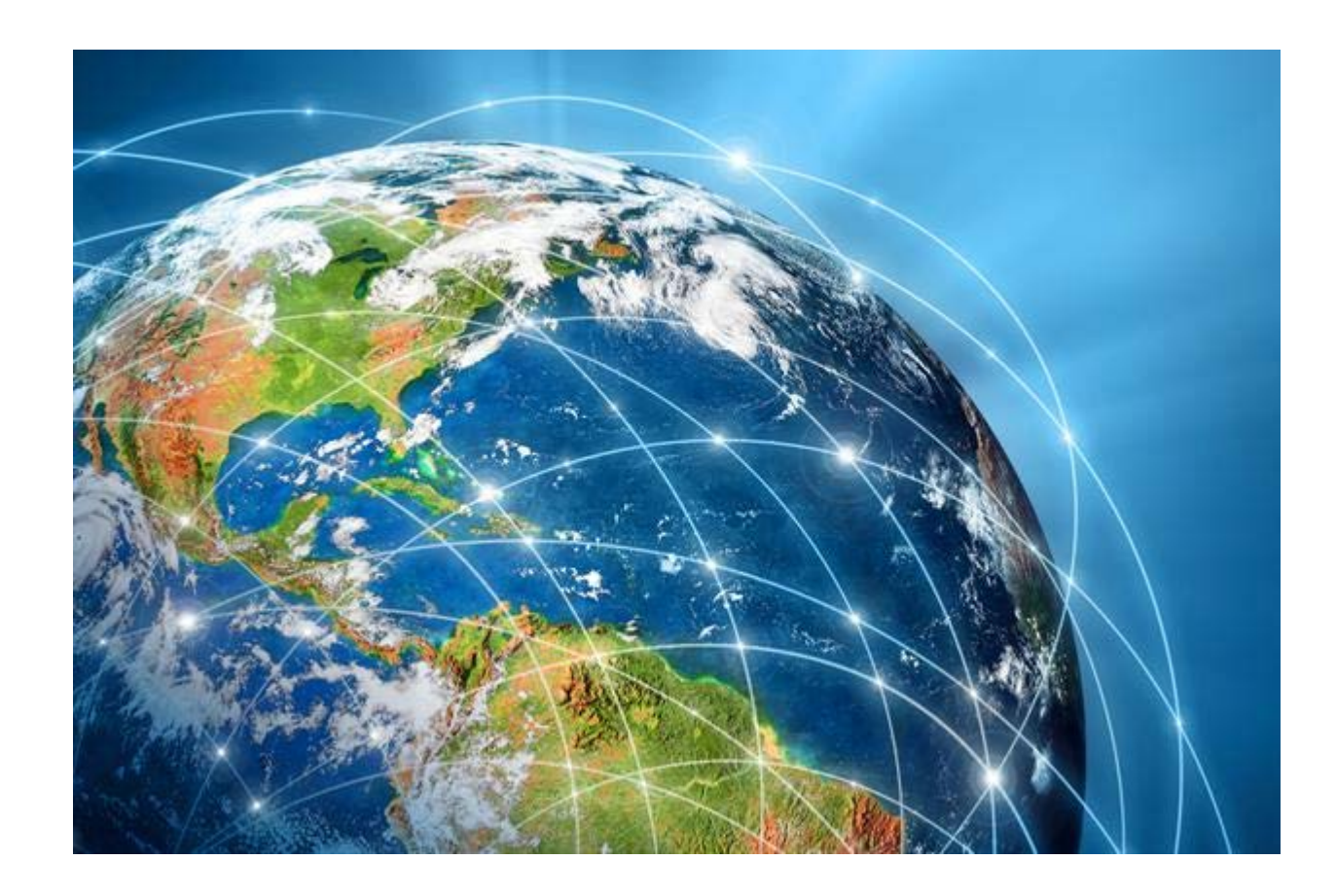

6

### **P2P 노드 네트워크 구성**

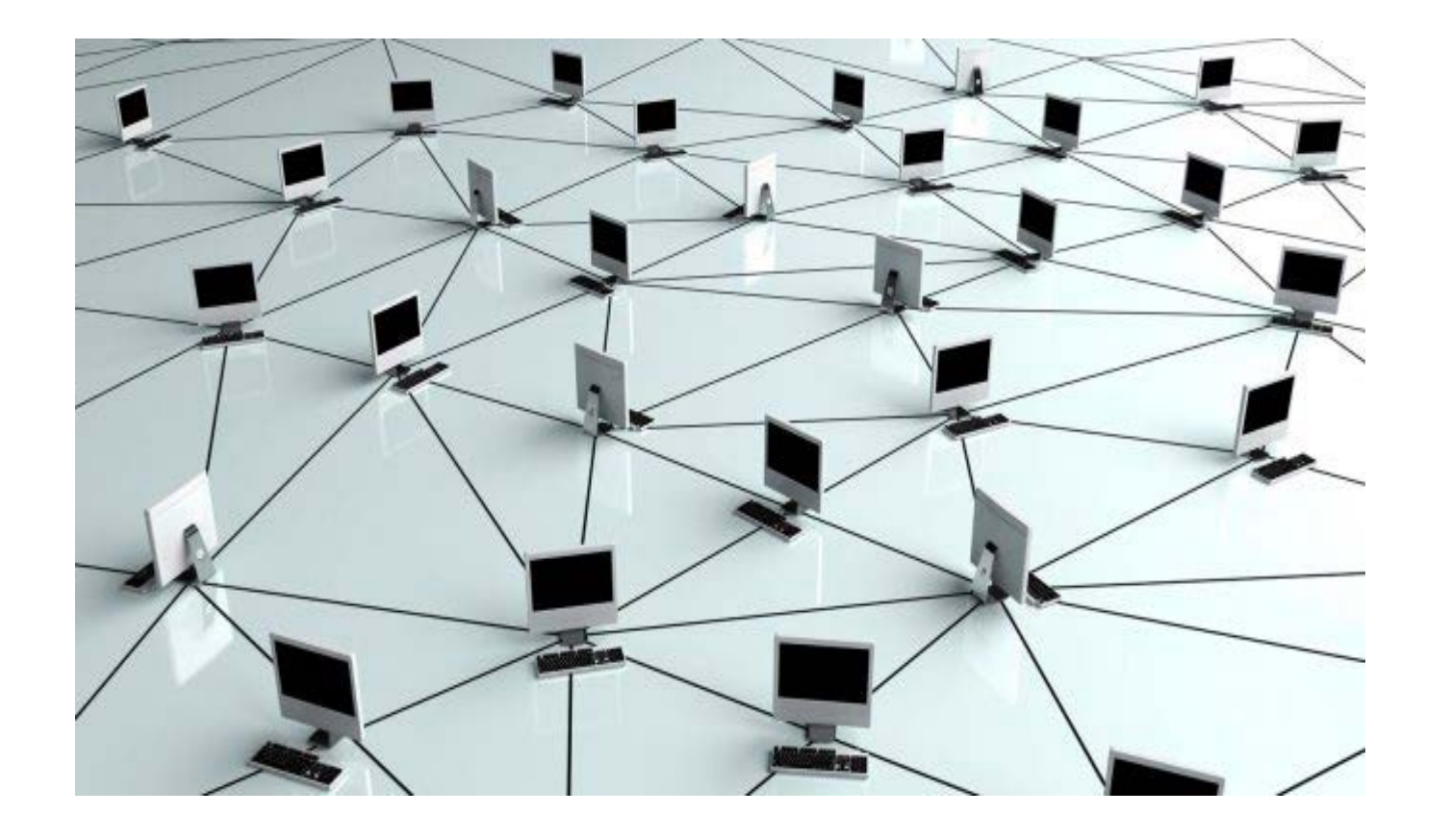

Lecture by Heung-No Lee

7

### **멀리 떨어진 두 사람간의 거래** 지급결제거래: A가 B에게 2 BTC를 보낸다.

 $A \rightarrow B 2 BTC$ 

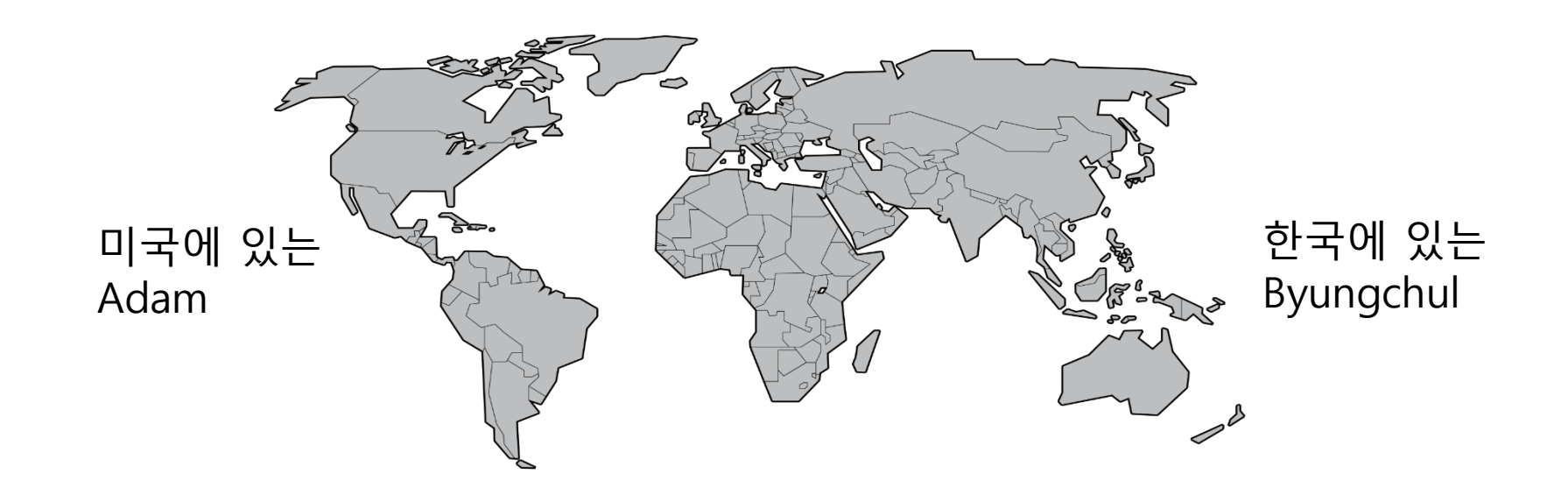

### **Consensus**

#### **Goal: 하나의 동일한 원장 유지 관리**

#### ▶ Nodes: 글로벌 영역에 분산되어 있는 노드 N개

- 1. State: 각 노드의 현재 상태
	- A. Work: (각자) 새로운 TXs 담아 블록 생성
	- B. Announce: 발표
	- C. Inspection: 검사
	- D. Approval: 승인
- 2. State Update: 새로운 블록을 기존 블록체인에 순서대로 추가

# **Consensus Algorithm설계의 어려움**

- 노드들은 인터넷 상에서 협력하여 합의에 도달해야 함
- ▶ Open Source SW
- Cryptocurrency의 경우 다양한 공격 방법이 존재
	- **Sybil Attack**
	- **DDoS Attack**
	- **Byzantine faults**

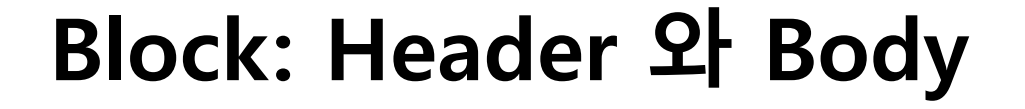

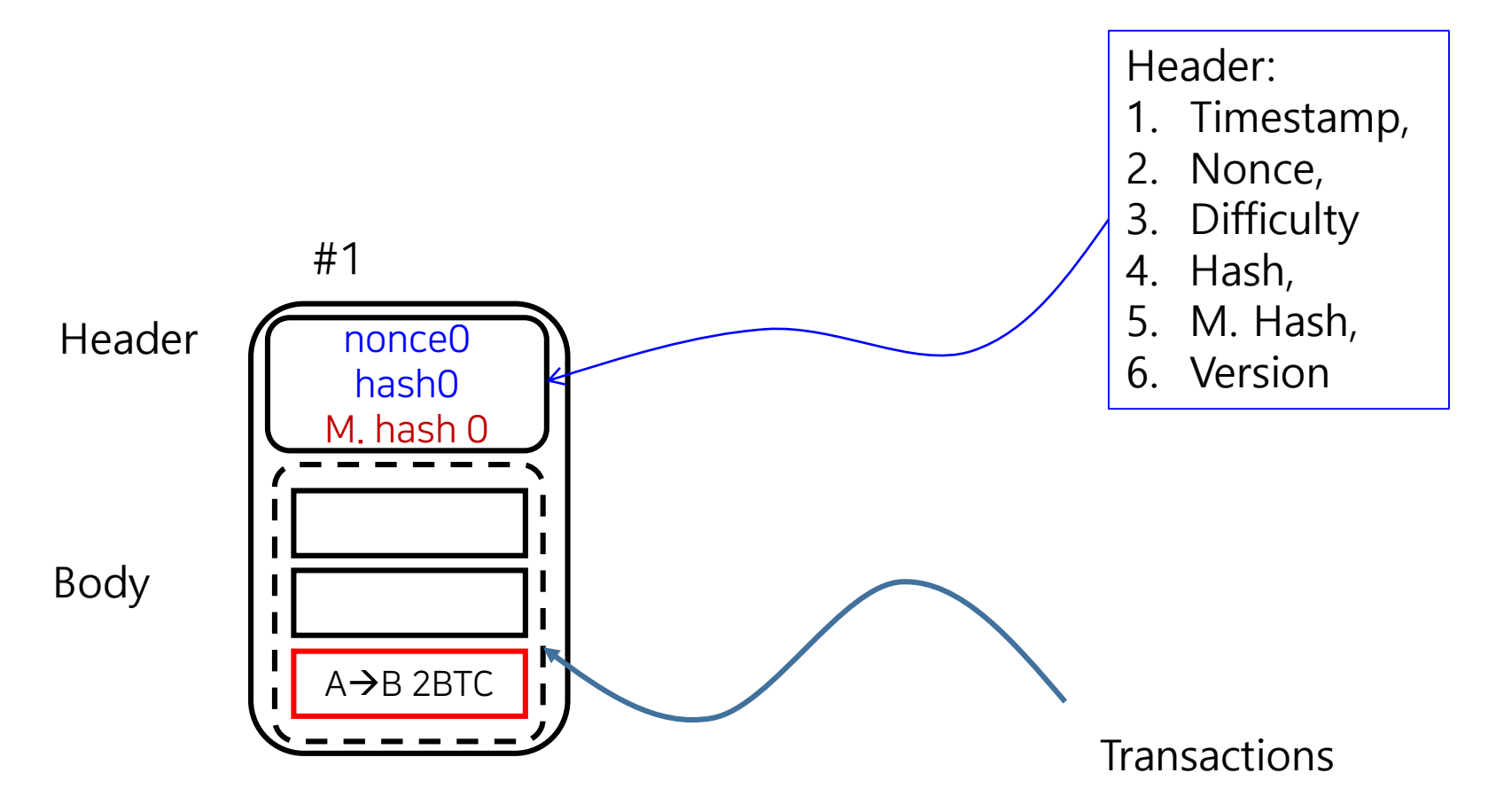

### **Secure Hash Function: 블록요약을 만드는 함수**

#1  $A \rightarrow B$  2BTC nonce0 hash0 M. hash 0

#### **특징: Oneway 앞으로만 가는 함수. 뒤로 가려면 대입법 밖에 없다**.

함수는 INPUT 을 받고 OUTPUT을 만든다 INPUT: 파일 OUTPUT: 256 bit 숫자

쓰이는 곳

- 1. 은행 서버는 Passwd의 hash값만 저장해 놓는다.
- 2. Spam mail 방지
- 3. PoW

# 일반 함수

Output을 본 후, Input 예측 가능함

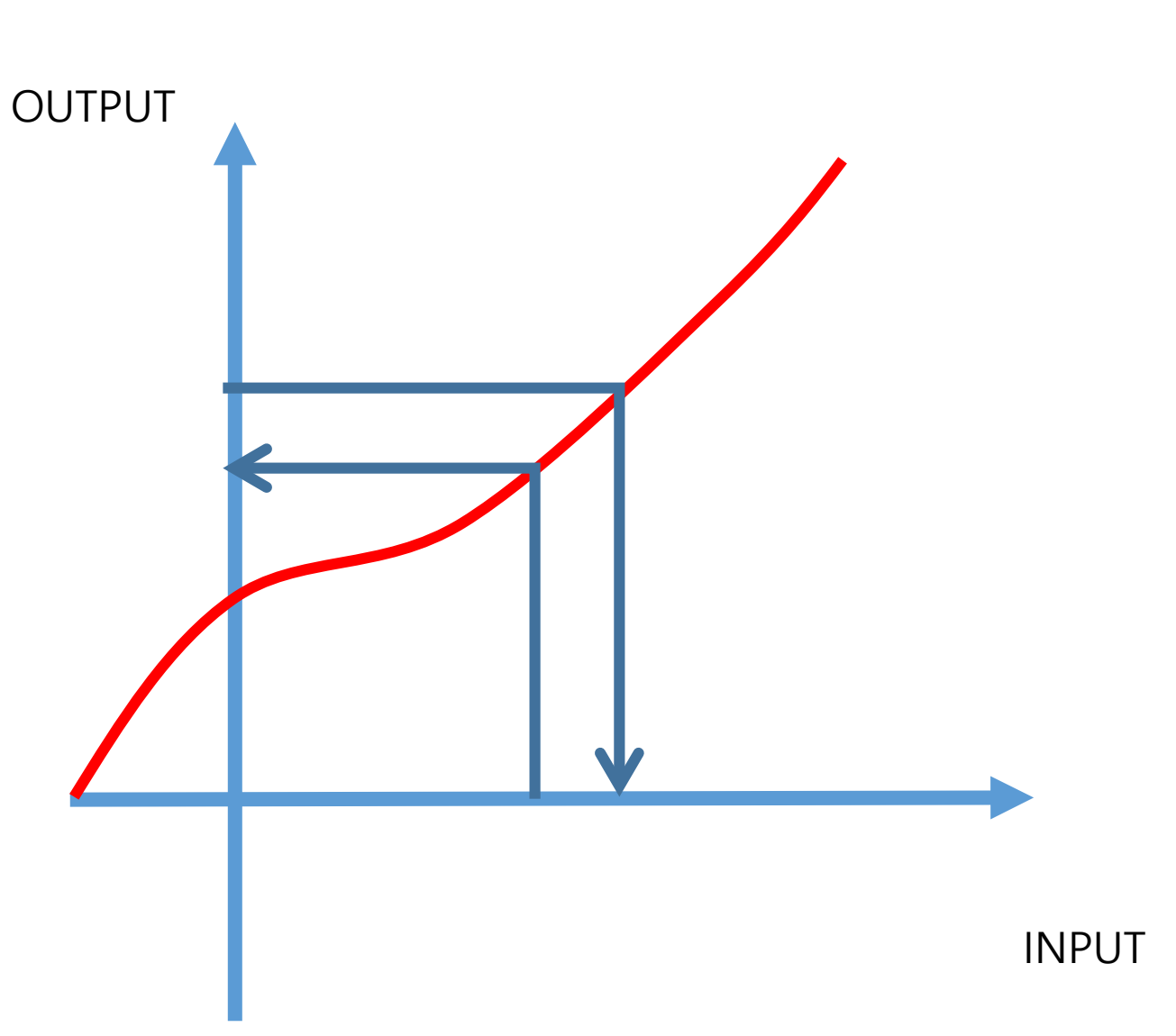

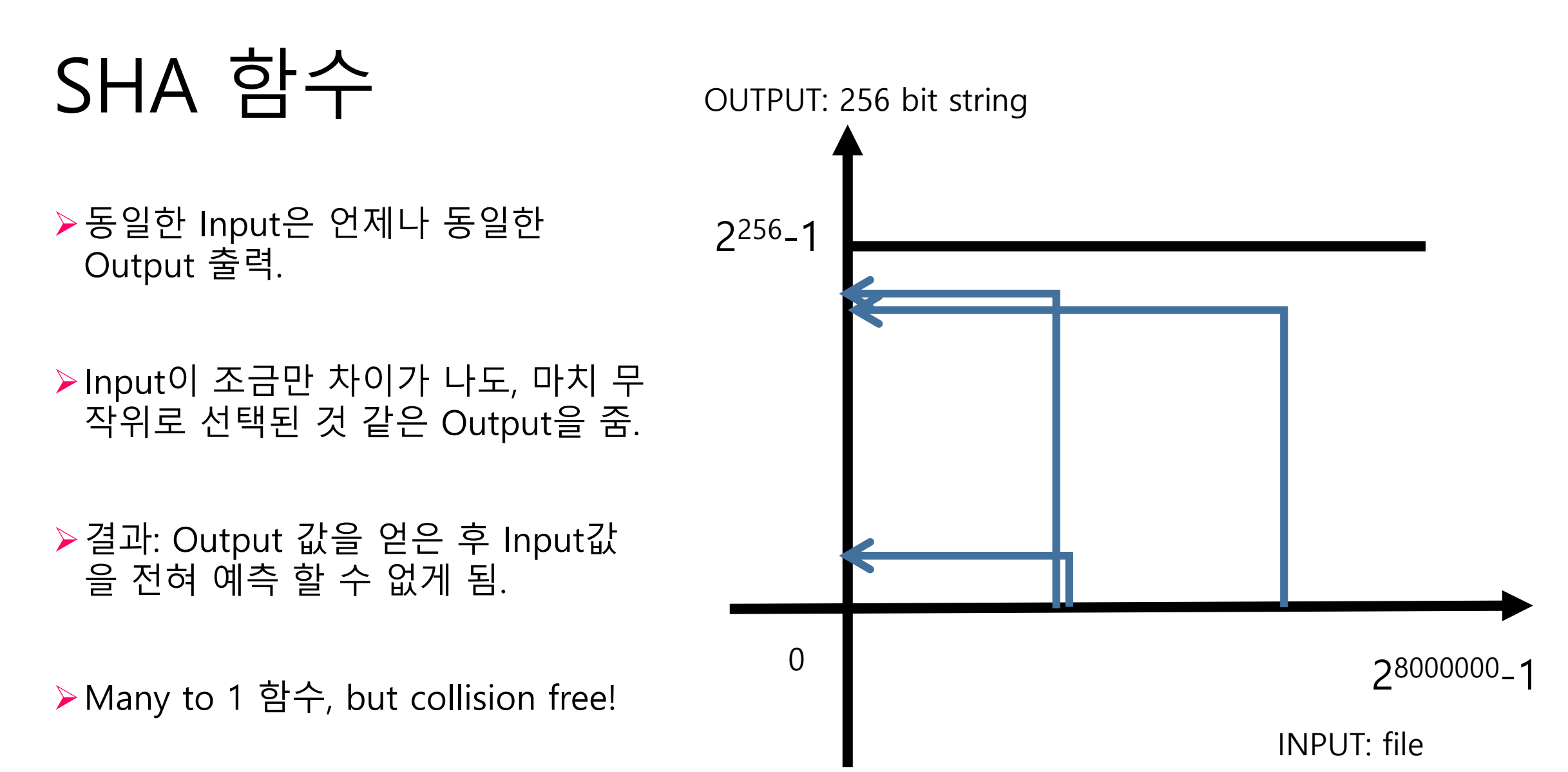

### Modulo Operation

 $\triangleright$ F(x) = y  $\mathsf{F}(x) = 7x + 6 \text{ mod } 5$ 

Let 
$$
x = 5
$$
. Then,  $y = 7*5 + 6 = 41 \text{ mod } 5 = 1$ .  
Let  $x = 4$ . Then,  $y = 7*4 + 6 = 34 \text{ mod } 5 = 4$ .

### Hash 함수

• SHA256,  $F(x) = y$ 

 $X = \{x | x \text{ is a message up to 1 Mbyte in size}\}\$   $Y = \{y | y \text{ is a 256bit string}\}\$ 

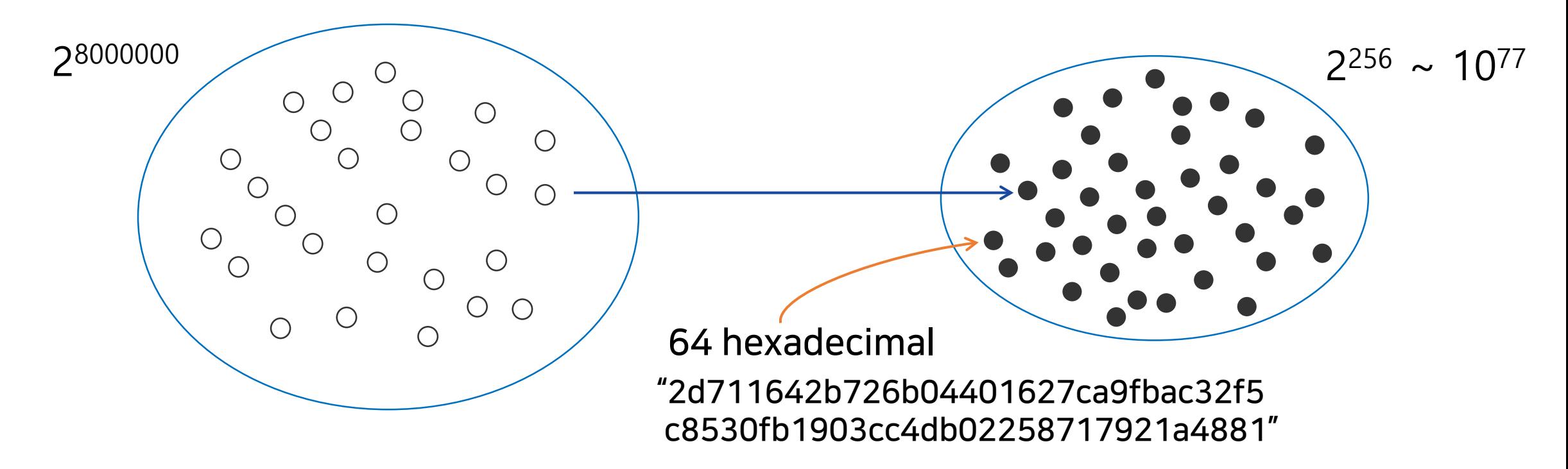

### **Blockchain이란?**

- Block body의 hash값을 Block header에 넣고
- Oneway function으로 block 과 block을 연결하는 것

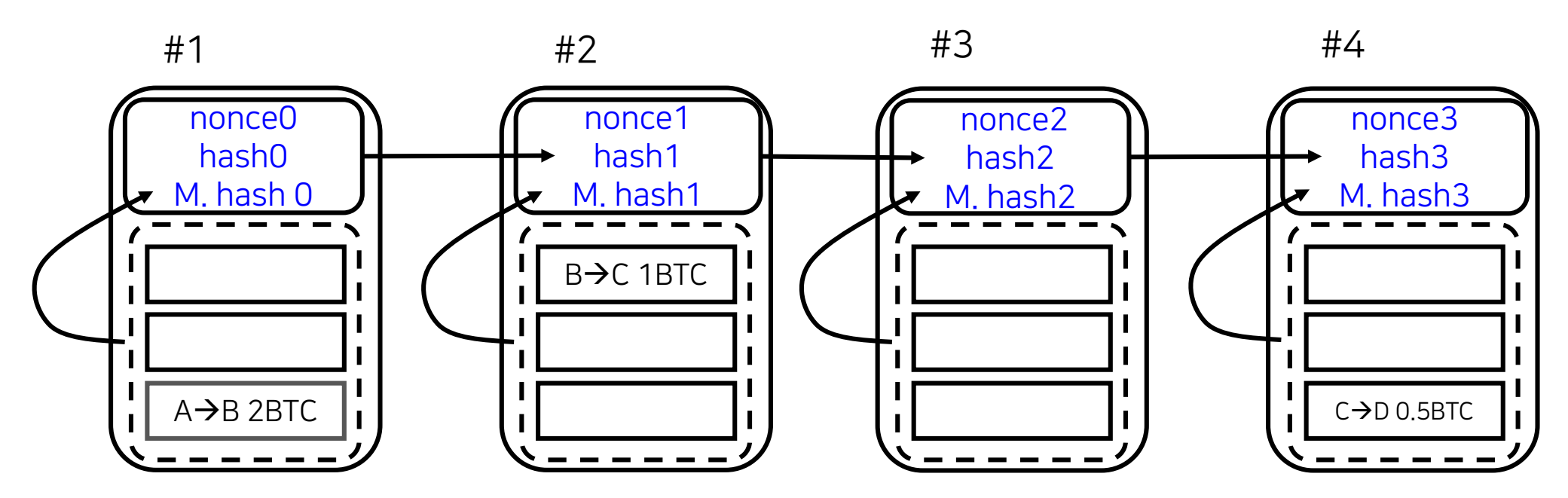

#### **Block을 Chain으로 연결하여 얻는 효과는?**

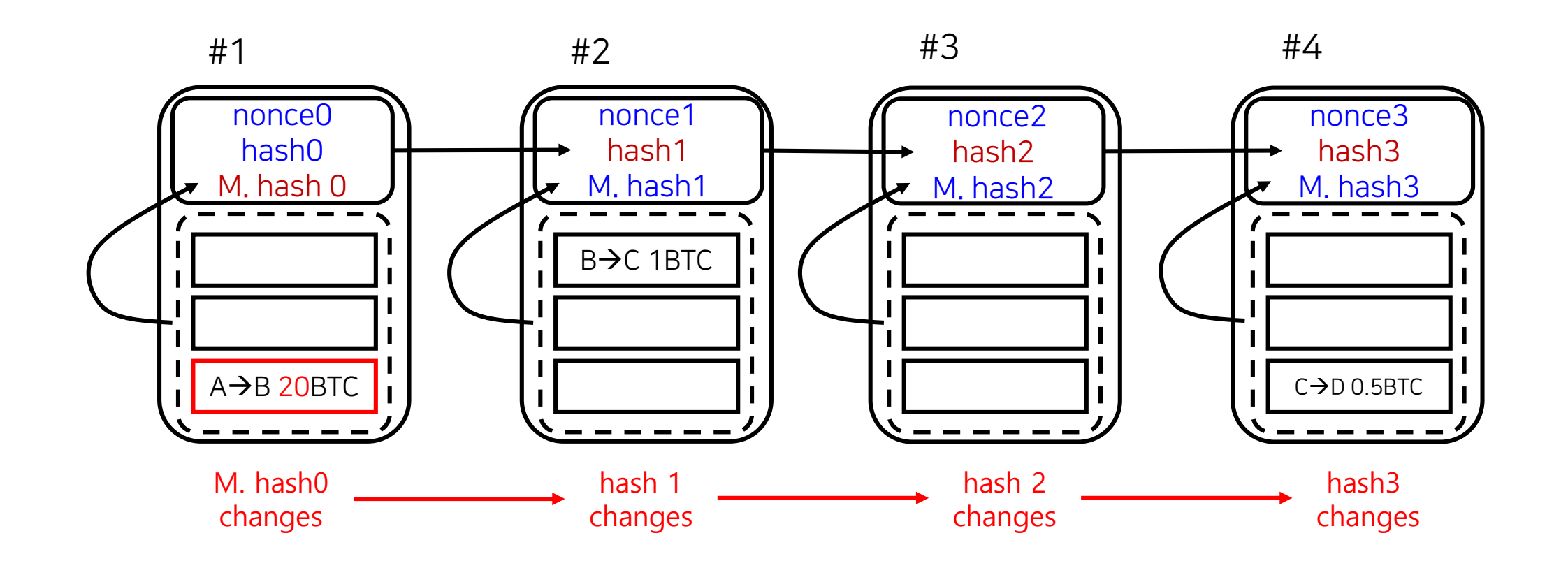

### **Block을 Chain으로 연결하면 컨텐츠를 못 바꿀까?**

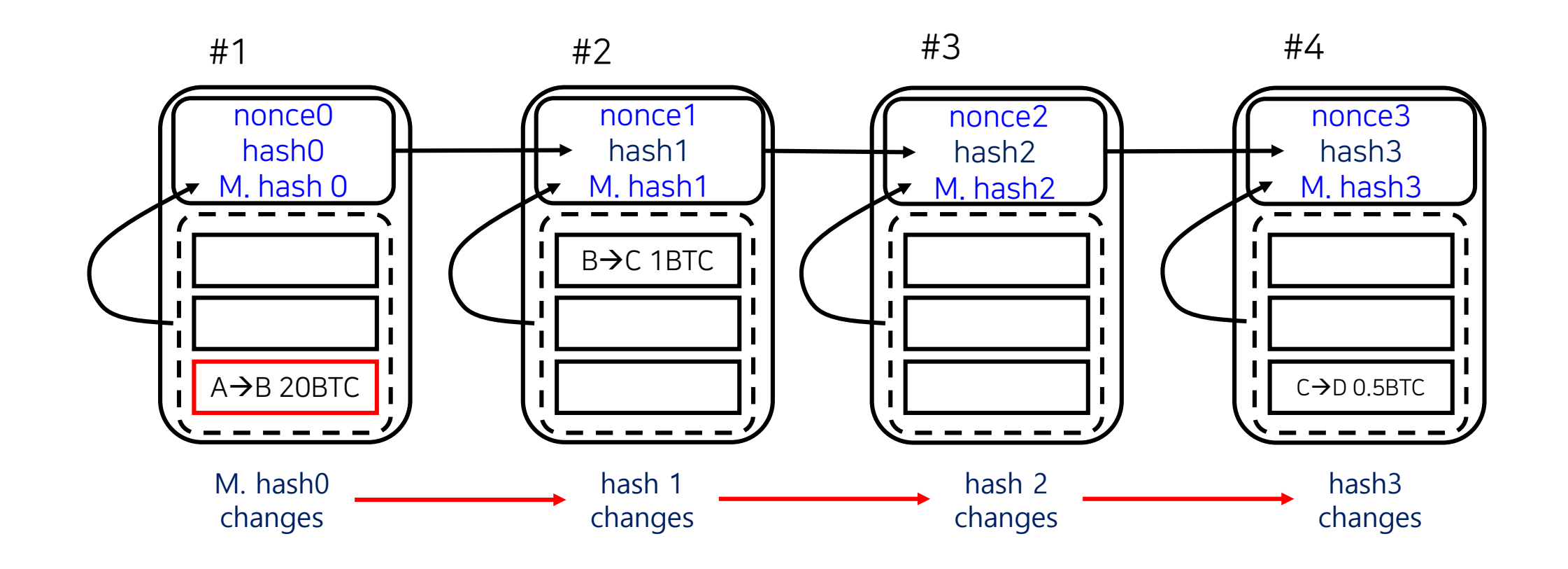

#### **Double Spending이중지불은 어떻게 성립하는가? 방지하려면 무엇이 필요한가?**

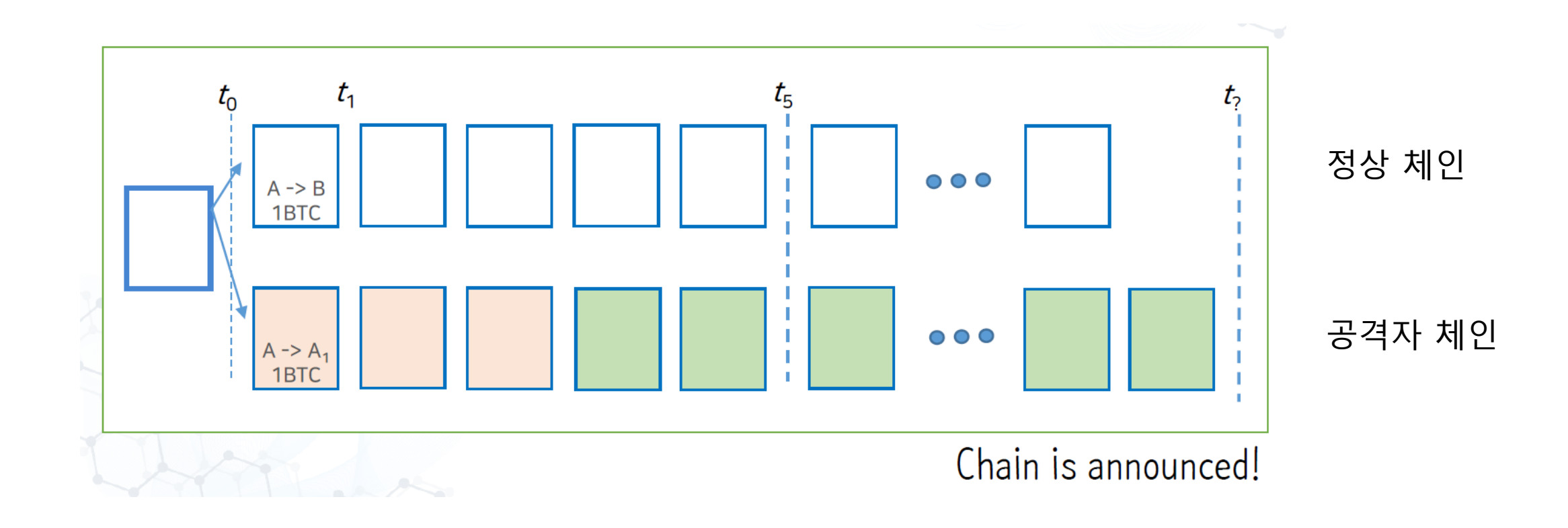

자세한 내용은 이 링크를 눌러 확인하세요 <https://arxiv.org/abs/1903.01711>

### **컨텐츠를 바꿀 수 없게 하려면 무엇이 필요한가?**

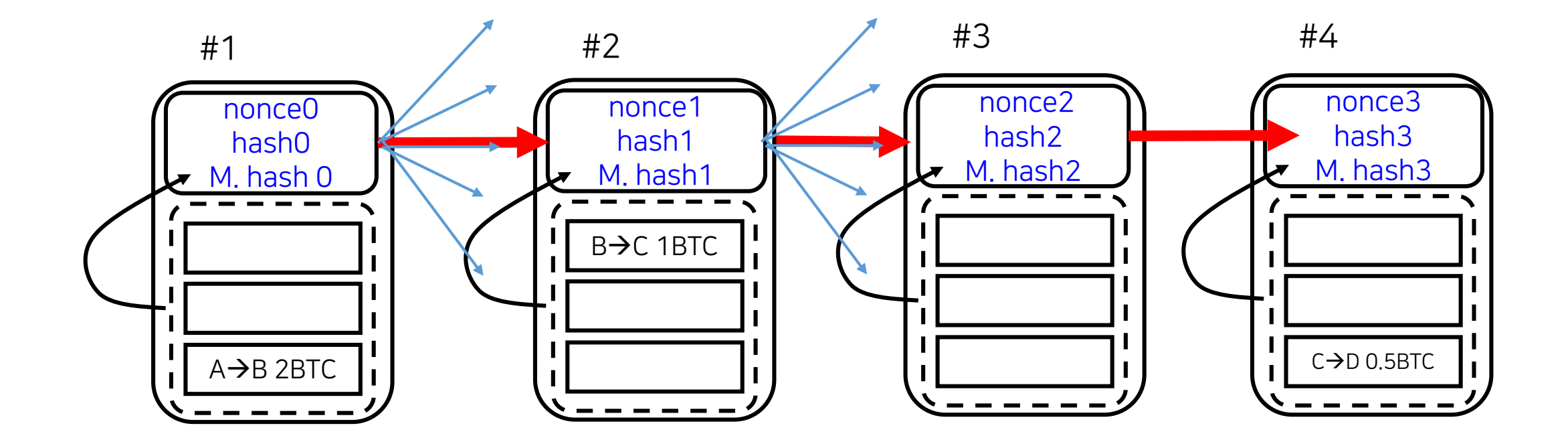

- Block Chain + PoW
	- ‐ Revolutionary new idea!
		- Al-Im-To-Po Theory!
- [https://infonet.gist.ac.kr/?page\\_id=8954](https://infonet.gist.ac.kr/?page_id=8954)
- The more come to get involved, the safer the network becomes!
- Reward
- Fresh new race for each block.
- Race means competition.

### **Block #613573**

BlockHash 00000000000000000000288ae77f5b8b3c99784f55827431a23f524adf69d0e3a 同

#### **Summary**

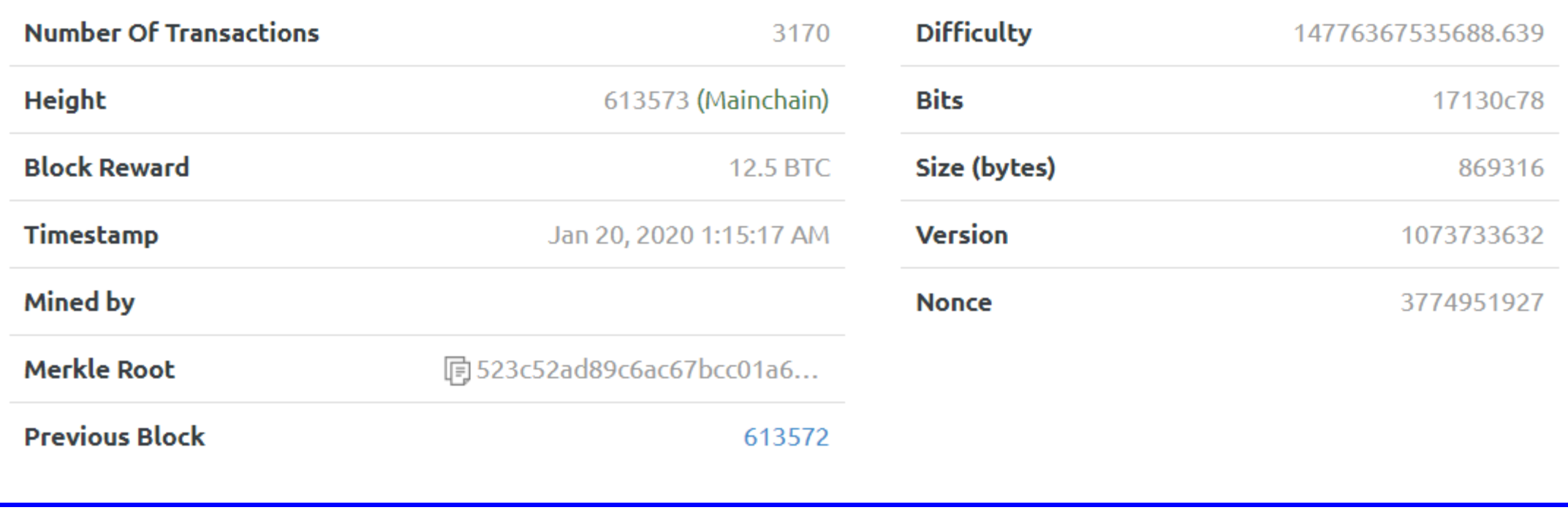

#### **Block Interval, TXs/Block, TPS**

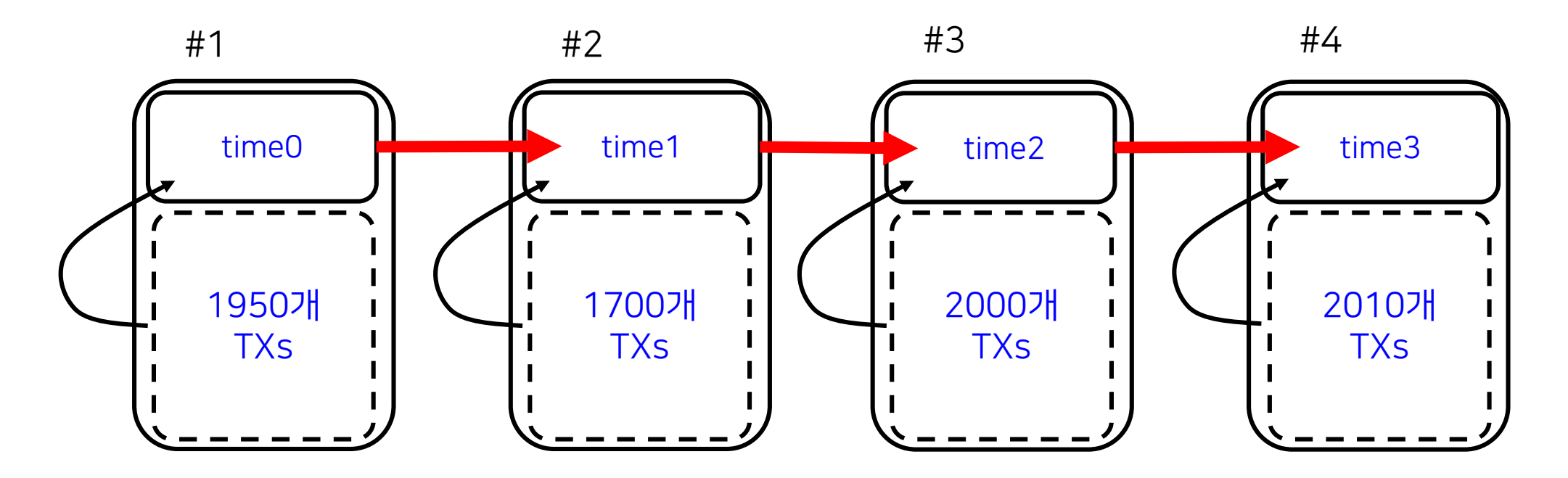

- **TPS = TXs/Block / BI** 
	- **= 2000 TXs/600초**
	- **= 3.3 TXs/sec**

# **TPS제고 필요성 제기**

 인기가 많은 블록체인에만 해당 ▶ TPS를 높이려면? 1. 블록사이즈를 키우거나 2. 블록인터벌을 줄이거나 3. 둘 다 하거나

### 블록인터벌 **BI** 을 줄이려면?

#### 노드 수를 줄이는 프로젝트들이 성행 적은 수의 노드에서 잘 돌아가는 합의알고리즘 사용

#### ■ 그러나 노드 수가 적으면

- 탈 중앙화는????
- DS 공격 취약성은???
- Sybil Attack 취약성은???

# 블록인터벌 **BI** 을 줄이려면? (2)

- PoW도 Block Interval을 줄일 수 있음
	- Litecoin: 2.5분
	- ETH: Block Interval 14초

- 수 많은 fork가 매 번 발생하는 문제 발생
	- DS 공격 취약성은???
	- 그러나, Profitable DS Attack분석으로 해결 가능 (See DeSecure블록체인)

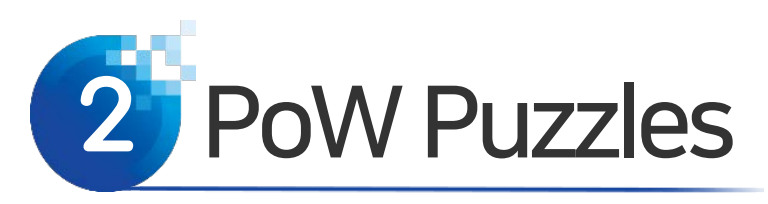

- Making PoW puzzles
	- ‐ Bitcoin uses SHA256.
	- SHA is *oneway* and *collision free.*
	- ‐ Difficulty and Nonce are in the BH.

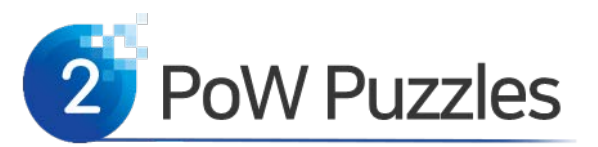

- Finding Good Block Summary
	- ‐ Function *F* takes input *x* and gives output *y* :

 $y = F(x)$ 

- $-x$  is block header (BH), i.e.,  $F(BH)$  = hash.
- ‐ Then, it can be written as

 $F(BH: nonce) <$  Target PoW Ineq.

- ‐ For a block, find a nonce that satisfies the above inequality (Work)
- ‐ Record the nonce in the block header. (Proof)

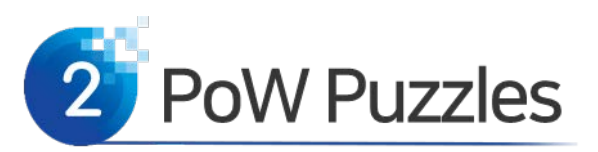

- Toy puzzle
	- ‐ White and black balls.
	- There are  $2<sup>6</sup>$  balls.
	- ‐ Balls are numbers, i.e., hashes.
	- Let Target be  $2^3=8$ .
	- ‐ Pick a nonce and run SHA-256.

What is the probability that a while ball is picked?

 $p = 2^{3}/2^{6} = 1/8$ 

Total no. of balls  $2^6$  = 64  $Target = 2^3$  001000 White balls = {Balls < Target}  $2^3 - 1 = 7$  0 0 0 1 1 1 6 0 0 0 1 1 0 5 0 0 0 1 0 1 …

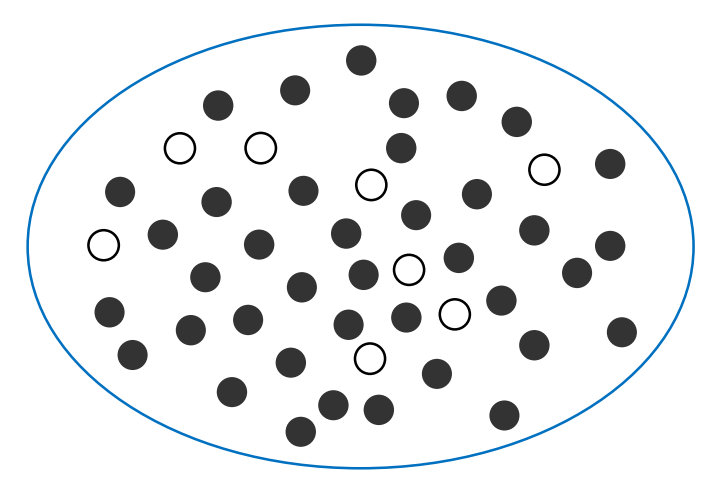

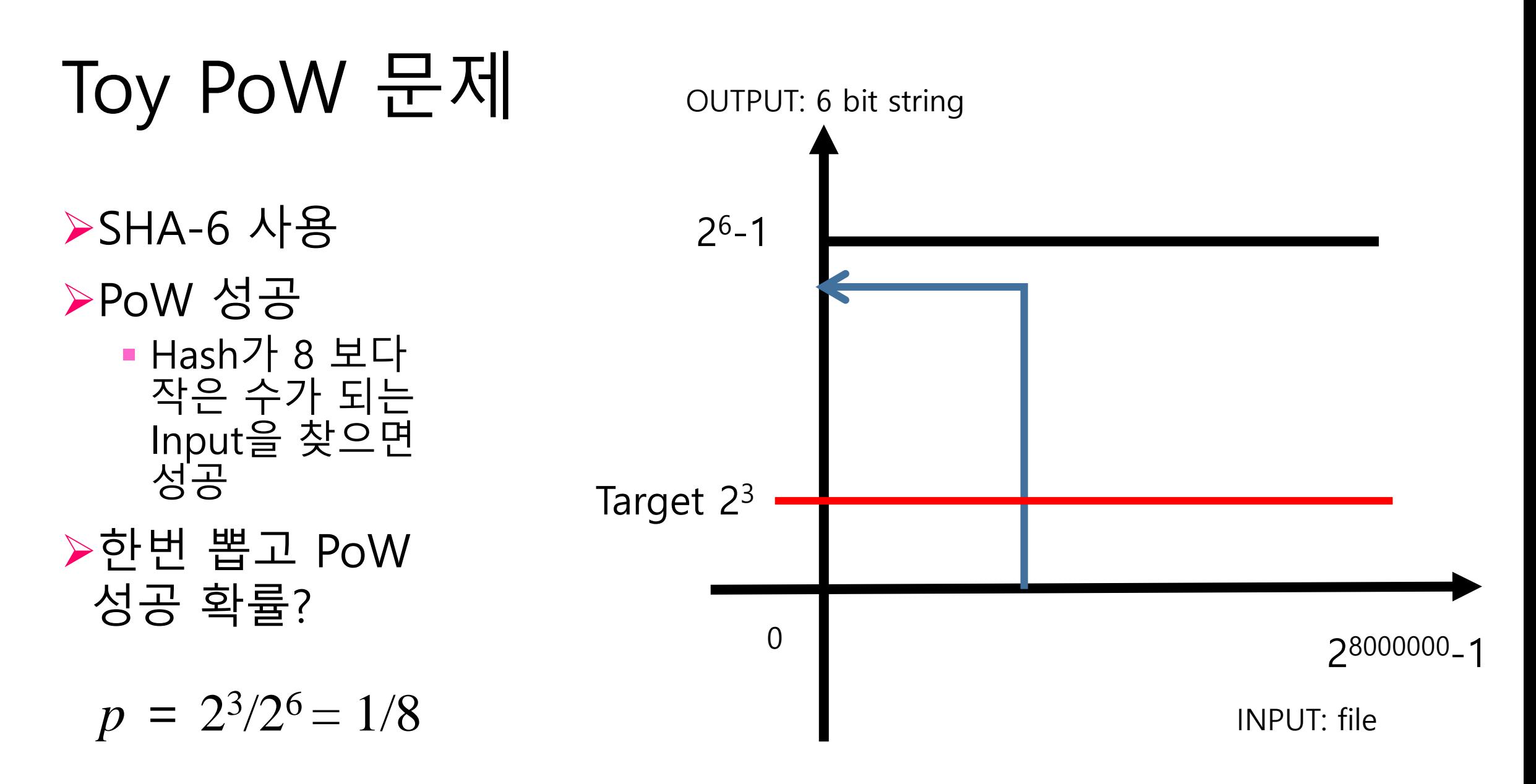

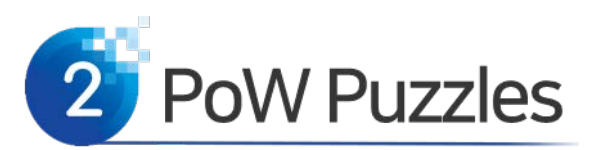

- Bitcoin puzzle
	- ‐ Hashes are strings of 256 bits.
	- There are  $2^{256}$  hashes in Y.
	- ‐ Let Target be 2256-16=2240.

What is the probability that the hash satisfies the PoW?

$$
p = 2^{240}/2^{256}
$$
  
= 2<sup>-16</sup>  
= 1/64000

 $Y = \{y \mid y \in \mathsf{a} \text{ 256bit string}\}$ 

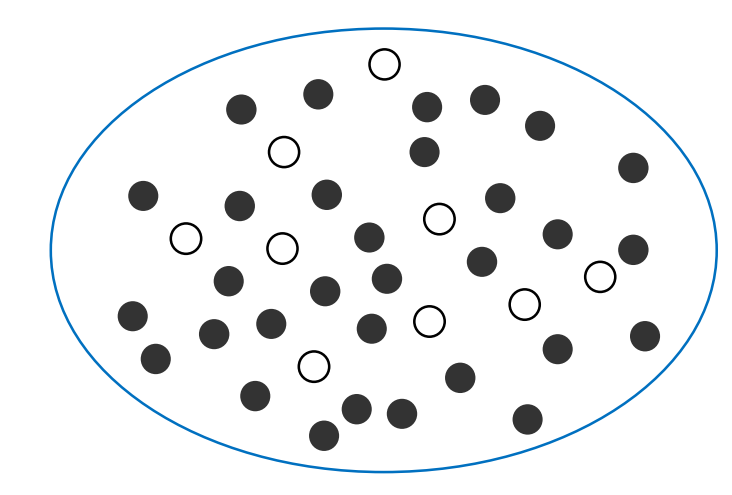

White balls are 64 hexadecimals with 4 leading zeros

"00001642b726b04401627ca9fbac32f5 c8530fb1903cc4db02258717921a4881"

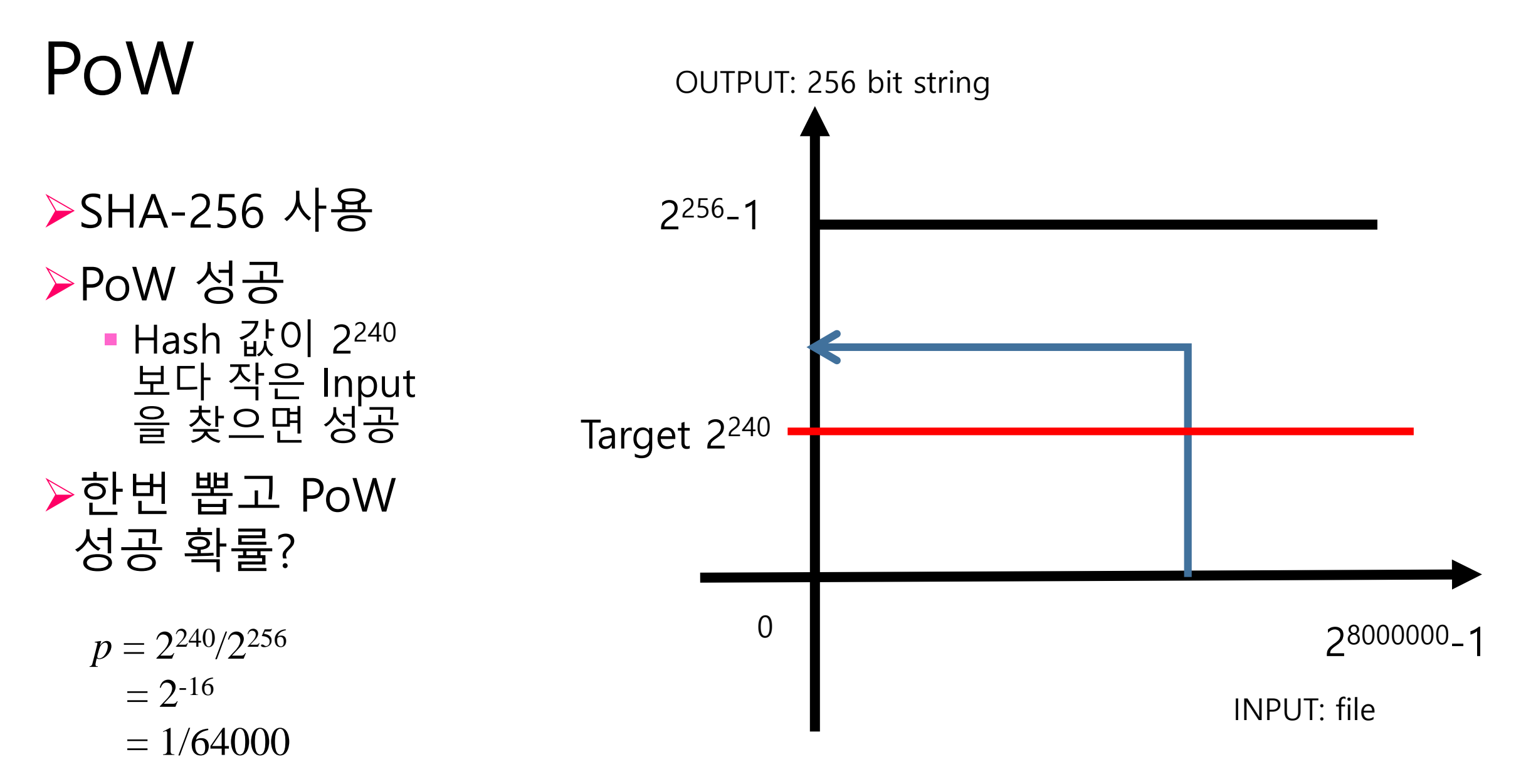

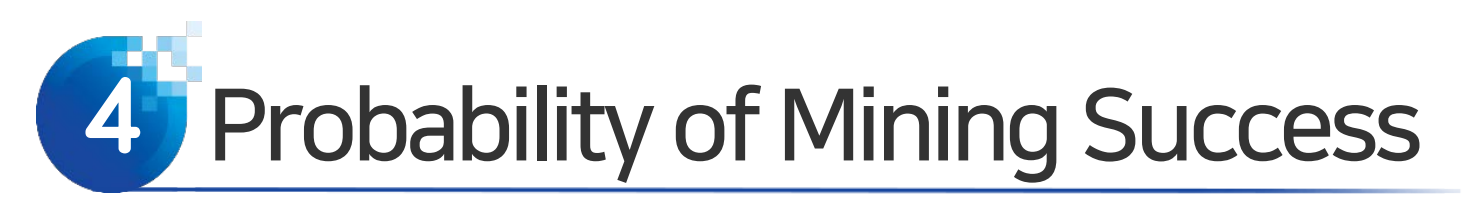

- Given the difficulty *p*, we aim to find Probability of Mining Success.
- 한 번 뽑을 때 PoW성공 확률이 *p* 일 때, 1. k 번째 뽑았을 때 비로서 성공할 확률은? 2. 평균적으로 몇 번 뽑아야 성공할까?

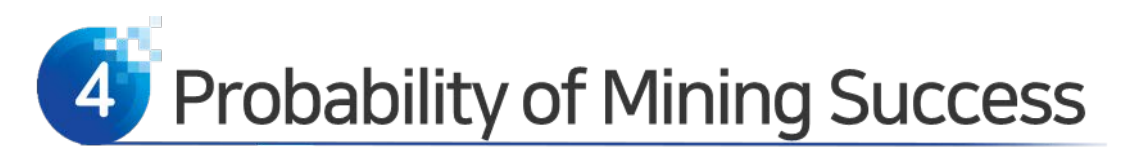

• (PMF) What is the probability that a CPU solves PoW exactly at the *k*-th hash?

$$
P_{pmf}(p, k) := P_p \{ K \le k \} - P_p \{ K \le k - 1 \}
$$
  
=  $P_p \{ K = k \}$   
=  $p + (1-p) p + (1-p)^2 p + \dots + (1-p)^{k-1} p$   
 $- (p + (1-p) p + (1-p)^2 p + \dots + (1-p)^{k-2} p)$   
=  $(1-p)^{k-1} p$  for any  $k = 1, 2, 3, \dots$ 

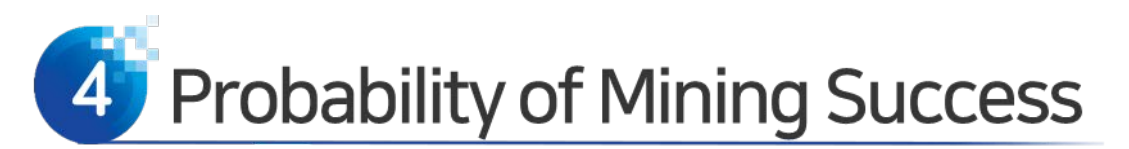

- Average no. of hashes for a PoW success.
	- ‐ What is the average number of hashes for a PoW success at a given puzzle difficulty *p*?

$$
\mathbb{E}{K} = \sum_{k=1}^{\infty} P_{pmf} (p, k) k
$$

$$
= \sum_{k=1}^{\infty} (1-p)^k p k
$$

$$
= \frac{1}{p}
$$

$$
= 2^{16} \quad \text{[hashes/block]}
$$
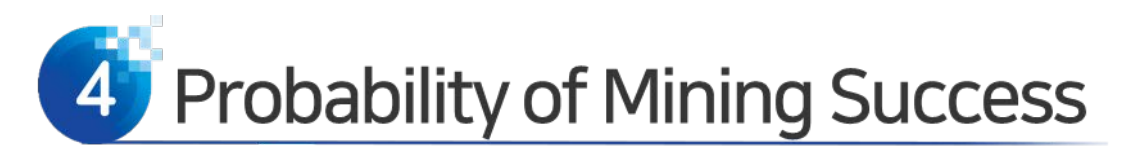

- Definition: Hash Rate of CPU.
	- ‐ The hash rate of a CPU is defined as number hashes in a unit time.
	- For example, the hash rate of a CPU which can do 106 hash cycles per second is 106 hashes/sec.

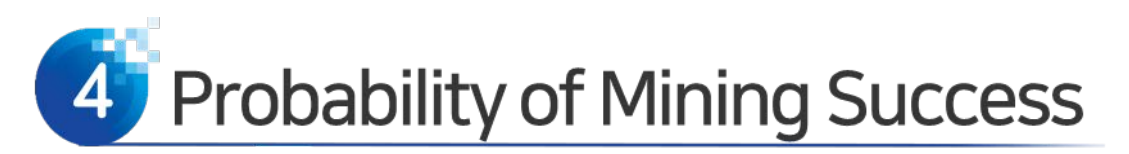

• ASIC Mining Hardware

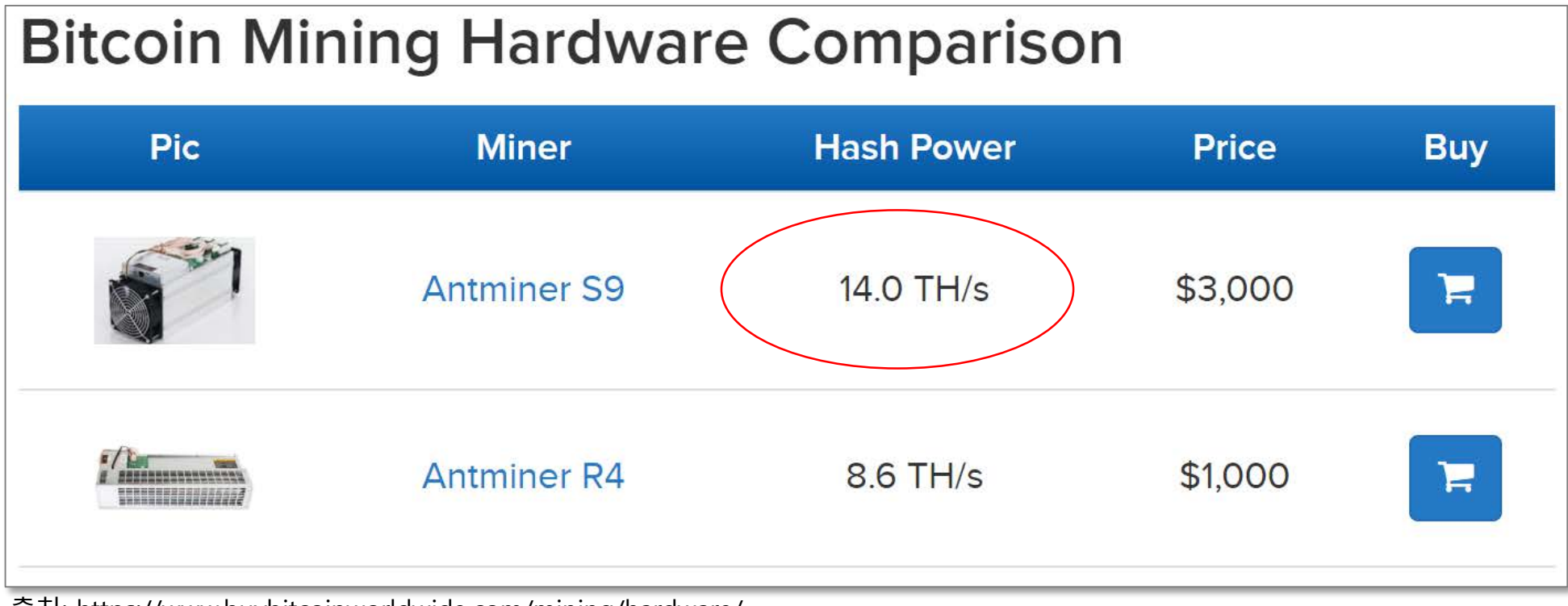

출처: https://www.buybitcoinworldwide.com/mining/hardware/

## **Bitcoin 난이도 조절**

### 평균 **BI**을 10분으로 유지하기 위해 Target값을 조절함

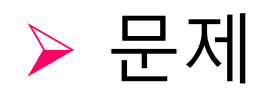

### **마이너노드**의 수가 증가하면

- Network Hash Rate이 낮아/높아 진다.
- Block Interval이 줄어/길어 진다.
- 평균 10분 BI을 유지하기 위해서는
- Target을 크게/작게 해야 한다.

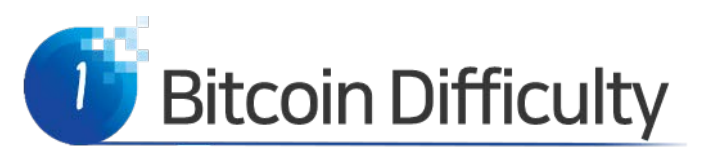

- Bitcoin Difficulty (D)
	- The aim is to keep the average block generation time be 10 min.
		- Ex) The time span to mine 2016 blocks is set to take 2 weeks.
	- Difficulty is adjusted for every 2016 block.
	- Measure the time span,  $T$ [min], during which the past 2016 blocks were mined.
	- Let  $T_{D}$  be 2 weeks [min], i.e.,  $T_{D}$  = 2016x10 = 20160 [min].
	- If T is different from  $T_{D_i}$  adjust the Difficulty D:

$$
D\ = D_{_{prev}}\times\frac{T_{_D}}{T}
$$

In Bitcoin, initial  $D$  is set to 1 with 8 leading hexa zeros.

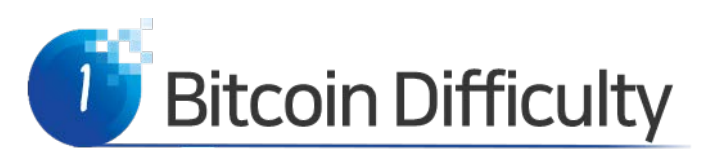

- Given a Target, one can determine the network hash rate.
- Suppose you bring your own mining chip.
- You can determine your chance of winning a puzzle.
- Your Hash Rate = • It is the ratio of your hash rate to the total hash rate:

Your Hash Rate + Network Hash Rate

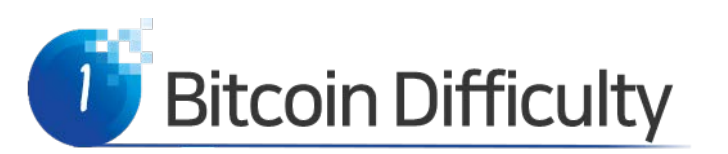

### Ex

- Target 이 2<sup>204</sup>.
- 채굴에 1 Tera hash/sec mining chip을 구매하여 참여.
- 이때 내가 채굴에 성공할 확률은?
	- The network hash power is  $2^{256-\log 2 \text{target}}/600 =$  $2^{52}/600 = 7.51e12$  [hash/sec].
	- ‐ The hash rate percentage is:

Your Hash Rate

Your Hash Rate + Network Hash Rate  $= 11.8%$ 1 .00e 12  $1.00e12 + 7.51e12$ = =

# **Bitcoin 실전 문제**

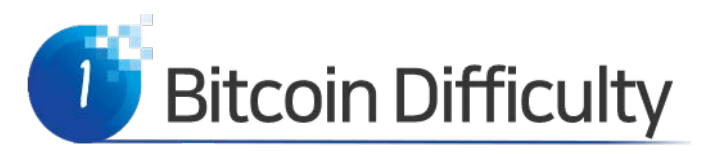

### • 블록 높이 516445 비트코인 블록체인 내 깊이 값 513445에서의 블록들

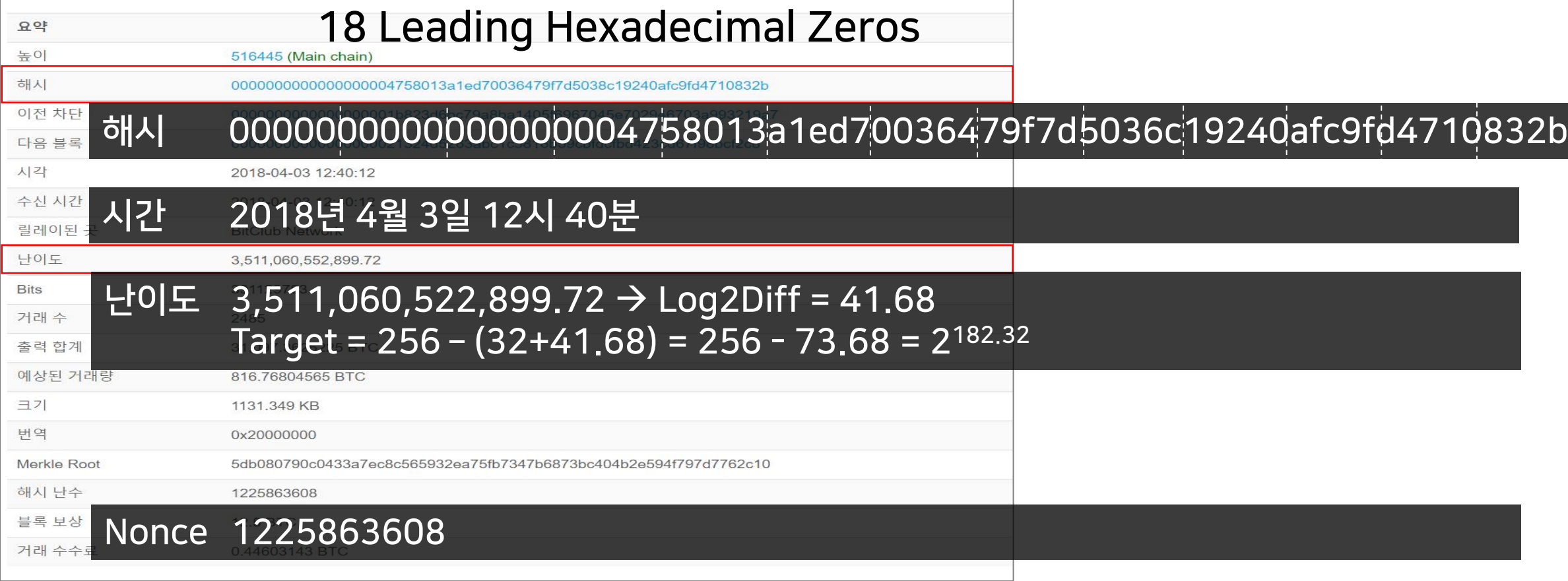

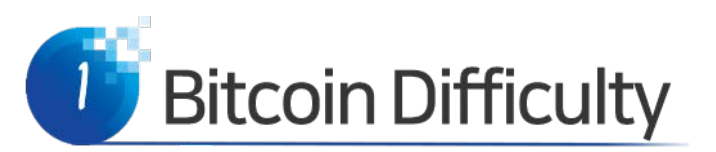

- Example of Difficulty and Target
	- ‐ Block #516445
	- ‐ BlockHash 0000 0000 0000 0000 0047 5801 … … … 832b
		- 18 hex zeros  $*$  4 bits/hex + 1 bit = 72 + 1 = 73 zero bits
	- ‐ Difficulty D is 3,511,060,552,899.7197 = 3.5e12
	- New Target is Target<sub>0</sub>  $*$  (1/D)
		- Log2(D) = 41.68
		- Target =  $2^{224.000}$  2-41.675
			- $= 2^{182.325}$

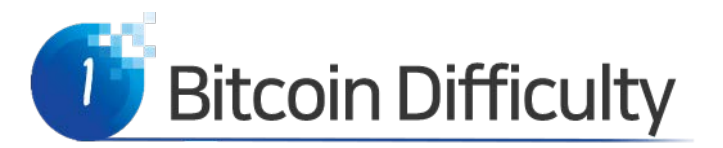

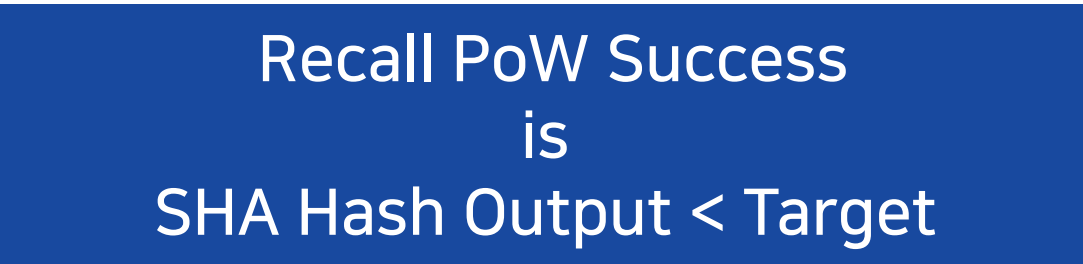

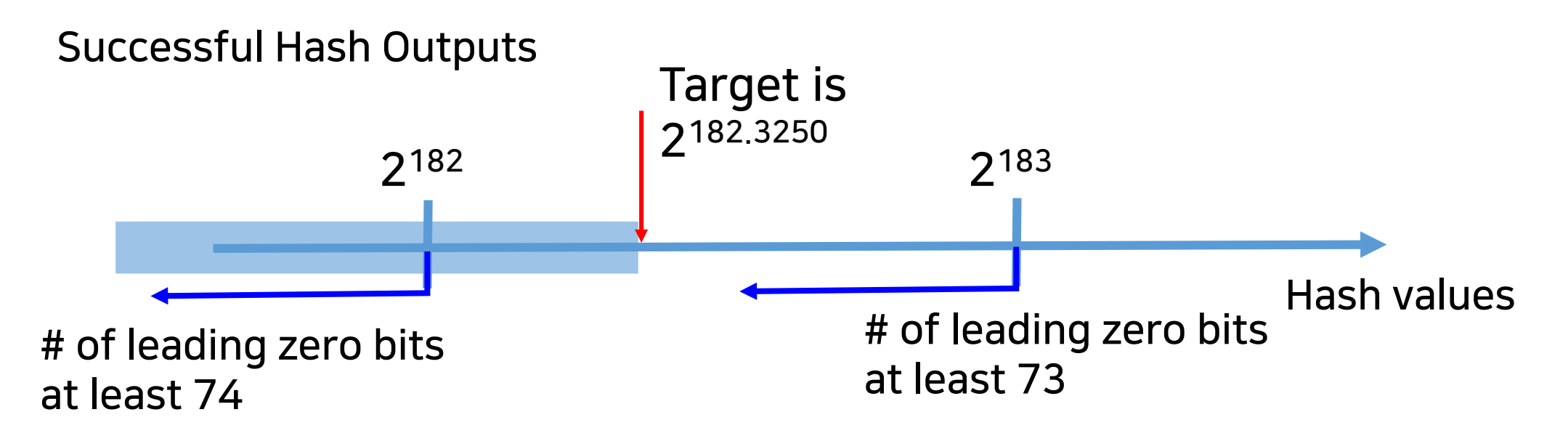

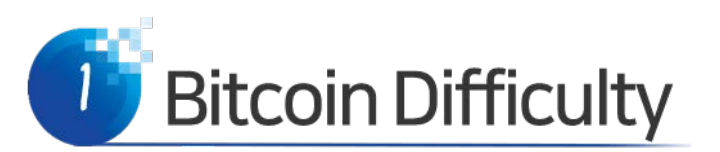

- Network Hash Rate : Block#516445
- With *D*=3.5e12, the probability *p* is about  $2^{-(32+41.675)} = 2^{ -73.6750}$ .
- Then, it would take  $1/p = 2^{73.6750} \sim 1$ 1.5080 e22 hashes to mine a single block.
- Dividing it by 10 min = 600 sec, the network hash rate is obtained, 25.13 Exa hash/sec. Exa =  $10^{18}$

### **10% 해쉬 파워 확보를 위해 투자해야 할 돈은?**

### Ex

- Antminer S9s (14 Thps) 이 몇 개 필요할까, 만 약 내가 hash power를 0.01 % 갖기를 원한다면?
- 네트워크 hash rate 은 25 Exa hash/sec 이다.
	- You need to bring at least 179 AS9 chips.

Your Hash Rate  $\geq \frac{0.01\%}{1000}$  Network Hash Rate  $\geq \frac{0.01\% \text{ NCEWOR Has}}{100\% - 0.01\%}$  $\frac{1}{25e}$  25e18 = 25e14 9999  $= 178.6(14e12)$  $=\frac{1}{2.288}25e18=$ 

- 179000개
- 단가 3000 USD
- 537 MUSD

#### 문제 네트워크 hash rate은 25 Exa hash/sec 이다.

‐ 현재 네트워크에서 작동하는 마이닝 노드의 최소 개수는 몇 개인가?

### 답

네트워크 hash rate은 25 Exa hash/sec 이다.

‐ 현재 비트코인 네트워크에서 작동하는 마이닝 노드의 최소 개수는 몇 개인가?

  
{
$$
\overrightarrow{A}
$$
 콼)  $\overrightarrow{A}$  =  $\frac{\text{Net HR}}{7} \overrightarrow{3} \overrightarrow{H}$   
=  $\frac{25 \times 10^{18}}{14 \times 10^{12}}$   
~ 1.8×10<sup>6</sup>

### 문제 네트워크 hash rate은 25 Exa hash/sec 이다.

‐ 한개의 가장 빠른 마이닝칩으로 하나의 블록 작업증명에 성공하려면 걸리는 시간은?

### 문제 네트워크 hash rate은 25 Exa hash/sec 이다.

‐ 한개의 가장 빠른 마이닝칩으로 하나의 블록 작업증명에 성공하려면 걸리는 시간은?

시간 = 
$$
\frac{\text{Net HR} \times 600\tilde{\pm}}{7|\tilde{\pm}\frac{\text{dim} \Xi}{2}|\text{HR}}
$$
  
= 
$$
\frac{25 \times 10^{18}}{14 \times 10^{12}} \times 600\tilde{\pm}
$$
  

$$
\approx 1.07 \times 10^{9} \tilde{\pm}
$$
 2년 = 3153만6천  $\tilde{\pm}$   
= 31.7  $\tilde{\pm}$ 

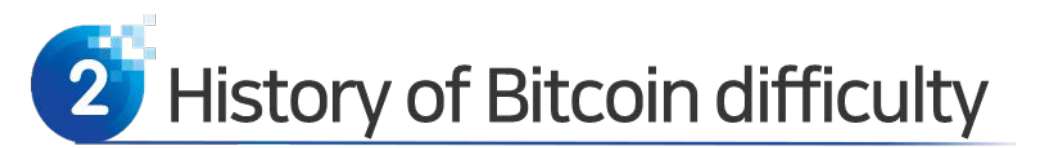

• Bitcoin Hash Rate vs Difficulty (Mar/17 ~ Apr 18)

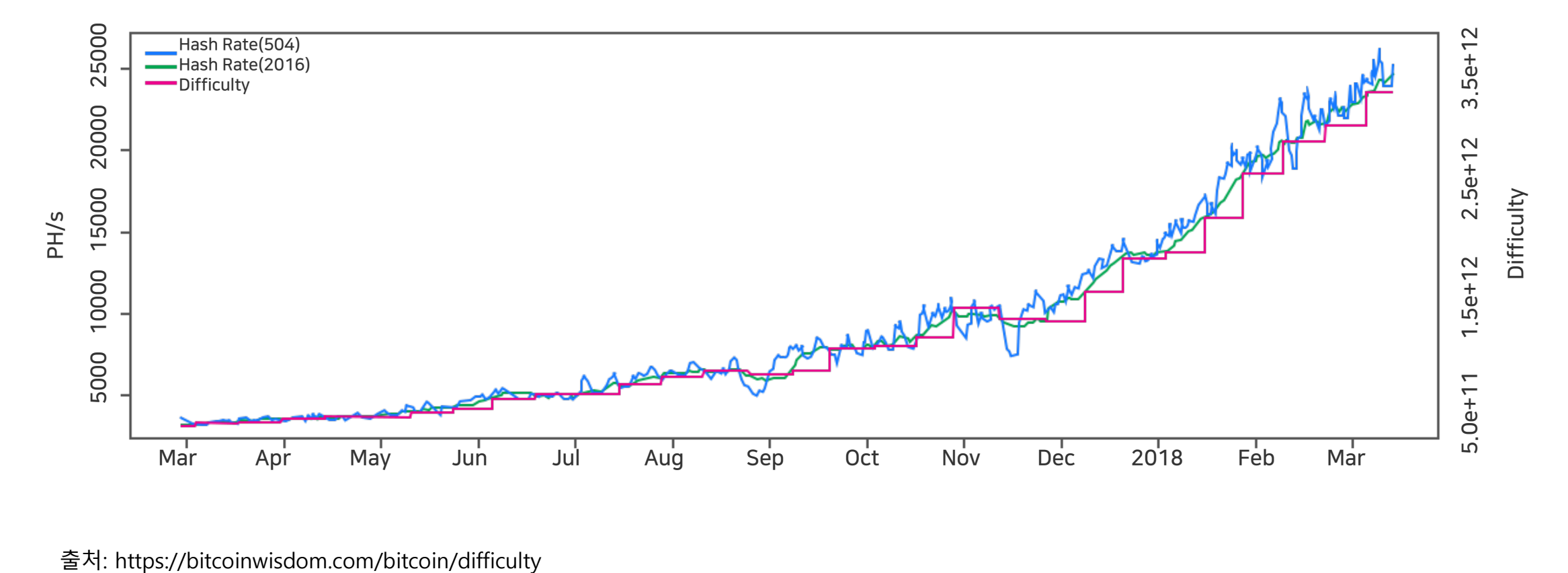

### Network Hash Rate = 1/p

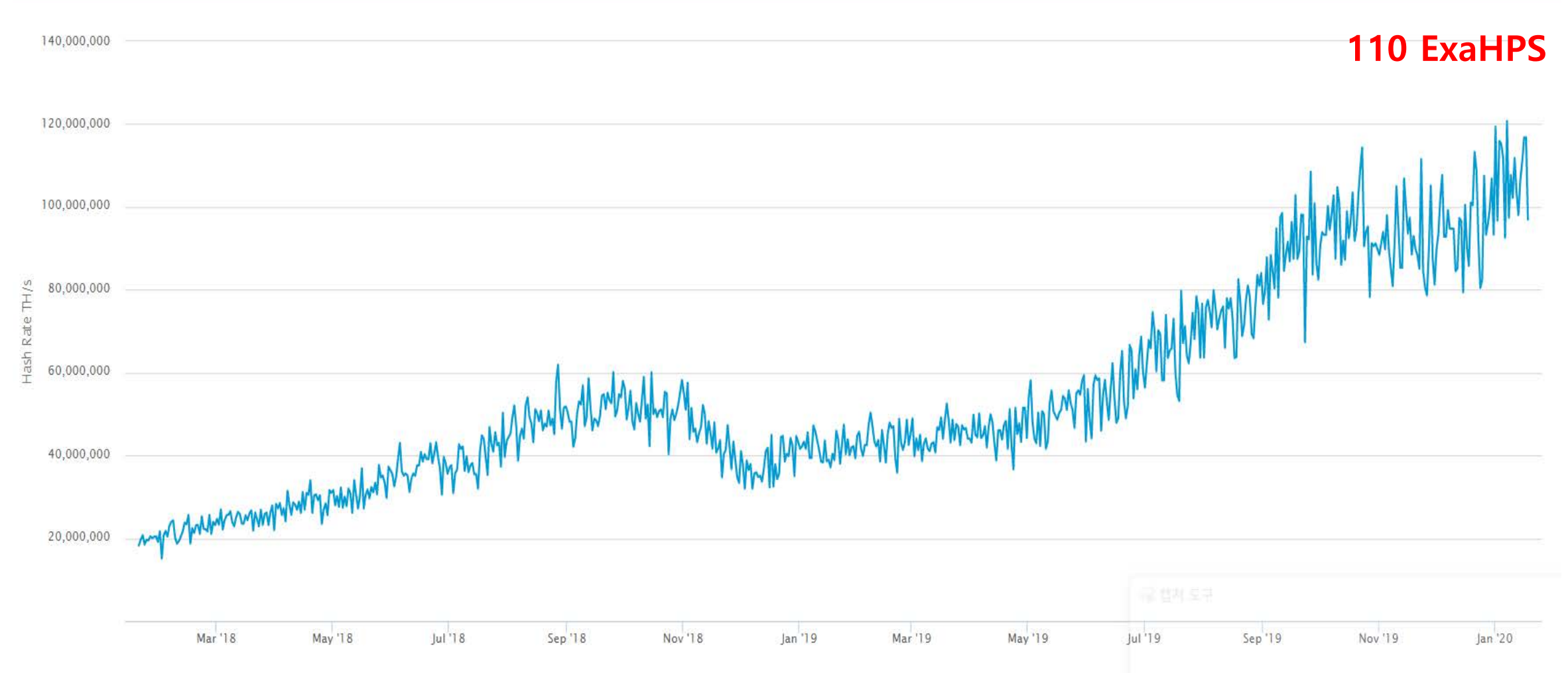

### **비트코인 PoW가 좋은 점**

PoW provides flexibility in TPS solutions! Small difficulty  $\rightarrow$  fast TPS **Large difficulty**  $\rightarrow$  **slow TPS** 

PoW is sufficient for data immutability!

PoW and blockchain is a technological breakthrough.

# **PoW는 근본적인 보안성 해결방안**

탈 중앙성과 보안성 모두 확보 가능한 해결방안!

- 주요 합의알고리즘은 탈 중앙성을 희생하여 보안성과 확장성을 얻으려 목표, 혹은 off-chain 정책에 의존함.
	- Staking, Delegation, Activity-checking, Leader Selecting, Random Selecting, etc.
- PoW의 현재 문제점을 새로운 기술로 해결하면 여전히 가장 좋 은 해결방안이 됨!

# **블록생성과 검증이 분리되면 어떤 일이?**

랜덤으로 선출된 자가, 지분을 많이 가진 자가, 활동이 많은 자가, 장 군으로 선출된 자가, …

### 블록을 생성하세요.

- 나머지는 검증을 하겠습니다.
- $\triangleright$ 선출  $\rightarrow$  생성  $\rightarrow$  검증 등 여러 단계로 분리 됨.
- 그러나, 각 단계에서 일이 제대로 되었을까? Validators를 뽑아서 합시다. 보상은 나눕시다.
- 생성자 혹은 검증자가 일을 대충해서 좋지 않은 TX가 들어갈 경우?
	- 각 단계에서 혹시 실패한 경우가 발생할 경우는…
	- 평판도 측정, Staking 압수, …

# **PoW는 생성과 검증이 동시에 이루어짐**

수 많은 노드가 생성과 검증을 경쟁적으로 (동시에) 함

끊김이 없이 블록이 생성됨

앞으로 전진만 있음

잘못된 TX이 포함될 경우 헛고생, 스스로 검증하고 생성함

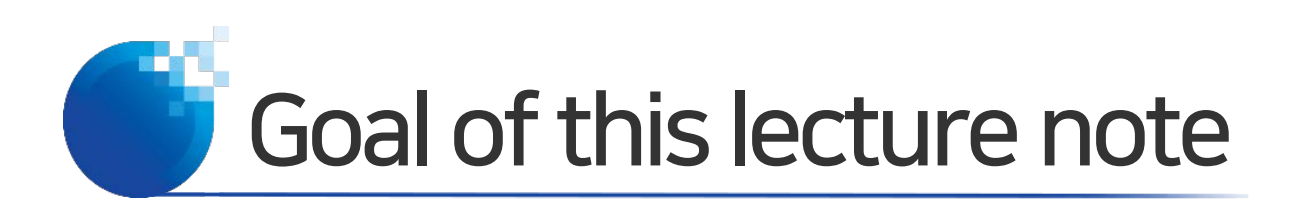

- Bitcoin Script
- Tables of OP Codes
- Easy Script
- Pay-to-Public Key Hash (P2PKH) Script
- Multisignature and Smart Contracts Scripts

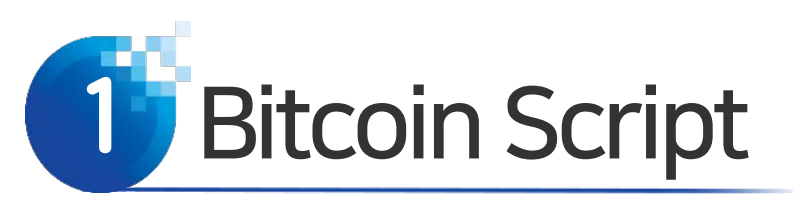

- Bitcoin Script
	- ‐ Bitcoin uses a scripting language for transactions.
	- ‐ A script is simple, stack-based, and processed from left to right.
	- ‐ It is intentionally not Turing-complete, with no loops.
	- ‐ A script is a list of instructions.
	- ‐ The payer locks the vout value to a payee's public address.
	- ‐ The payee unlocks the lock by providing the signature.

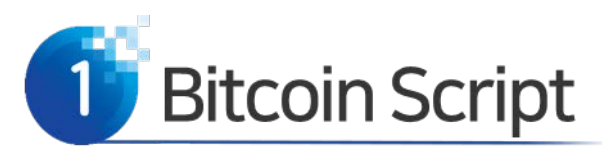

- Bitcoin Script
	- ‐ Payer uses a lock script to lock the vout value to a destination Bitcoin address and payee uses an unlock script to spend it.
		- 1. The vout value transferred to a destination address mapped from a public key is locked into the locking script, and
		- 2. A signature is embedded in the unlocking script which proves the ownership of the private key corresponding to the locked value.
	- ‐ Further reading from <https://en.bitcoin.it/wiki/Script>

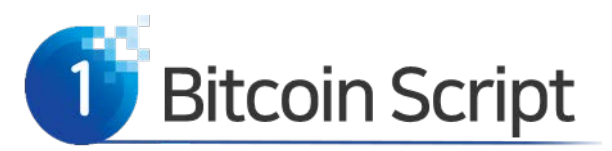

- See if scriptSig unlocks scriptPubKey!
	- ‐ Script Construction (Unlock+Lock)
		- The locking script is called a *scriptPubKey*, because it contains a public key or a Bitcoin address.
		- The unlocking script is called *scriptSig* because it contains a digital signature.
		- When a correct unlocking script is provided to the locking script, the execution of the complete script comes out TRUE.
		- Then, the provider of scriptSig can spend the value.

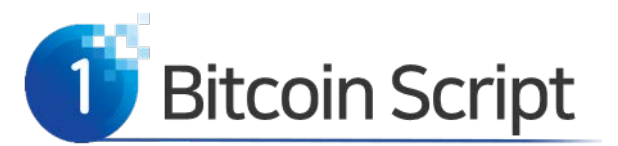

- Pay to Public Key Hash
	- ‐ 시간 1: A's Sign (Priv. Key)→ Lock to Pub. Key of B 2.0BTC.
	- ‐ 시간 2: B's Sign (Priv. Key)→ Lock to Pub. Key of C 1.0BTC.
	- ‐ 시간 3: C's Sign (Priv. Key)→ Lock to Pub. Key of D 0.5BTC.

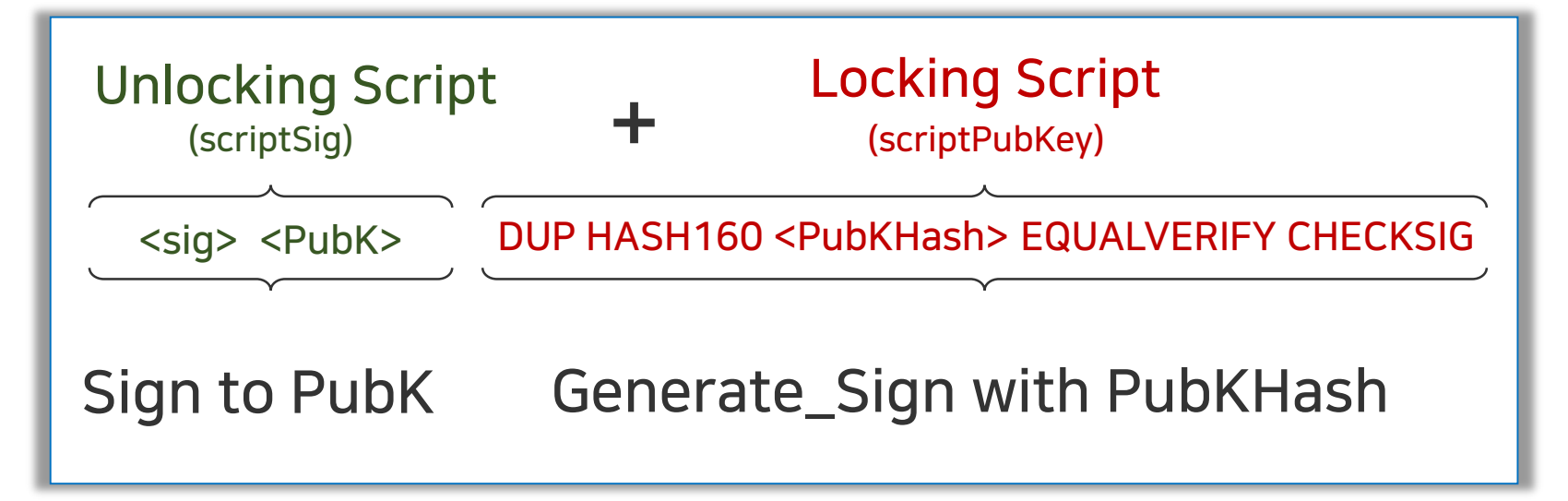

![](_page_63_Picture_0.jpeg)

- Values provided by users are given in < >.
- DUP, HASH160, EQUALVERIFY, CHECKSIG are Operations.

![](_page_63_Figure_3.jpeg)

![](_page_64_Picture_0.jpeg)

### • Table C-7. Cryptographic and Hashing Operations

![](_page_64_Picture_77.jpeg)

Appendix C of Mastering Bitcoin

![](_page_65_Picture_0.jpeg)

### • Table C-7. Cryptographic and Hashing Operations

![](_page_65_Picture_64.jpeg)

![](_page_66_Picture_0.jpeg)

### • Table C-3. Stack Operations

![](_page_66_Picture_108.jpeg)

Appendix C of Mastering Bitcoin

![](_page_67_Picture_0.jpeg)

### • Table C-3. Stack Operations

![](_page_67_Picture_95.jpeg)

![](_page_68_Picture_0.jpeg)

### • Table C-6. Numeric Operators

![](_page_68_Picture_93.jpeg)

![](_page_69_Picture_0.jpeg)

### • Table C-2. Conditional Flow Control

![](_page_69_Picture_99.jpeg)

### Bitcoin opcodes

Opcode가 뭔가요? 일반 컴퓨터에서 실행되는 기본 프로그램 몇 개인가요? 최 대 16 x 16, 즉 256개

![](_page_71_Picture_0.jpeg)

• Example script: 2 + 3 = 5

![](_page_71_Figure_2.jpeg)

STACK
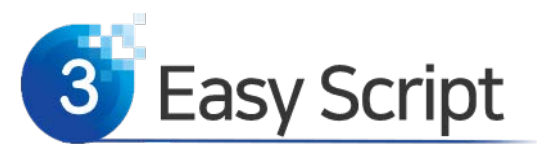

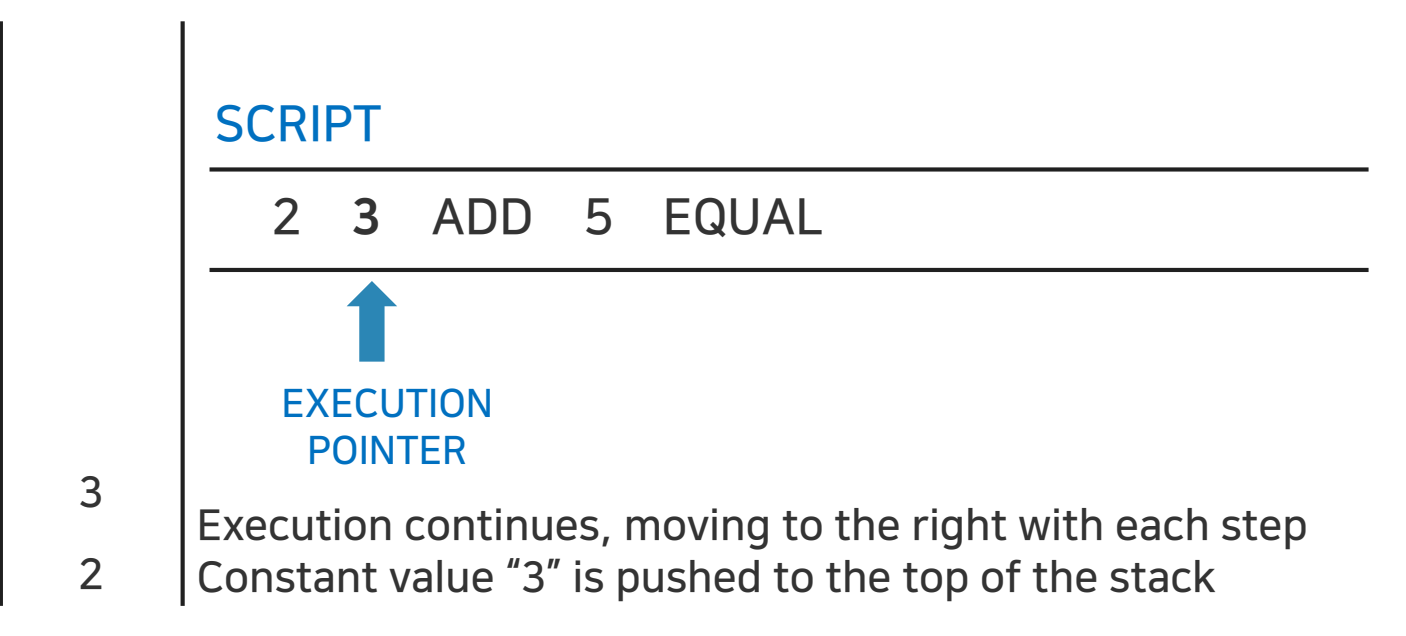

STACK

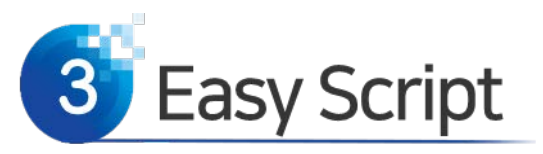

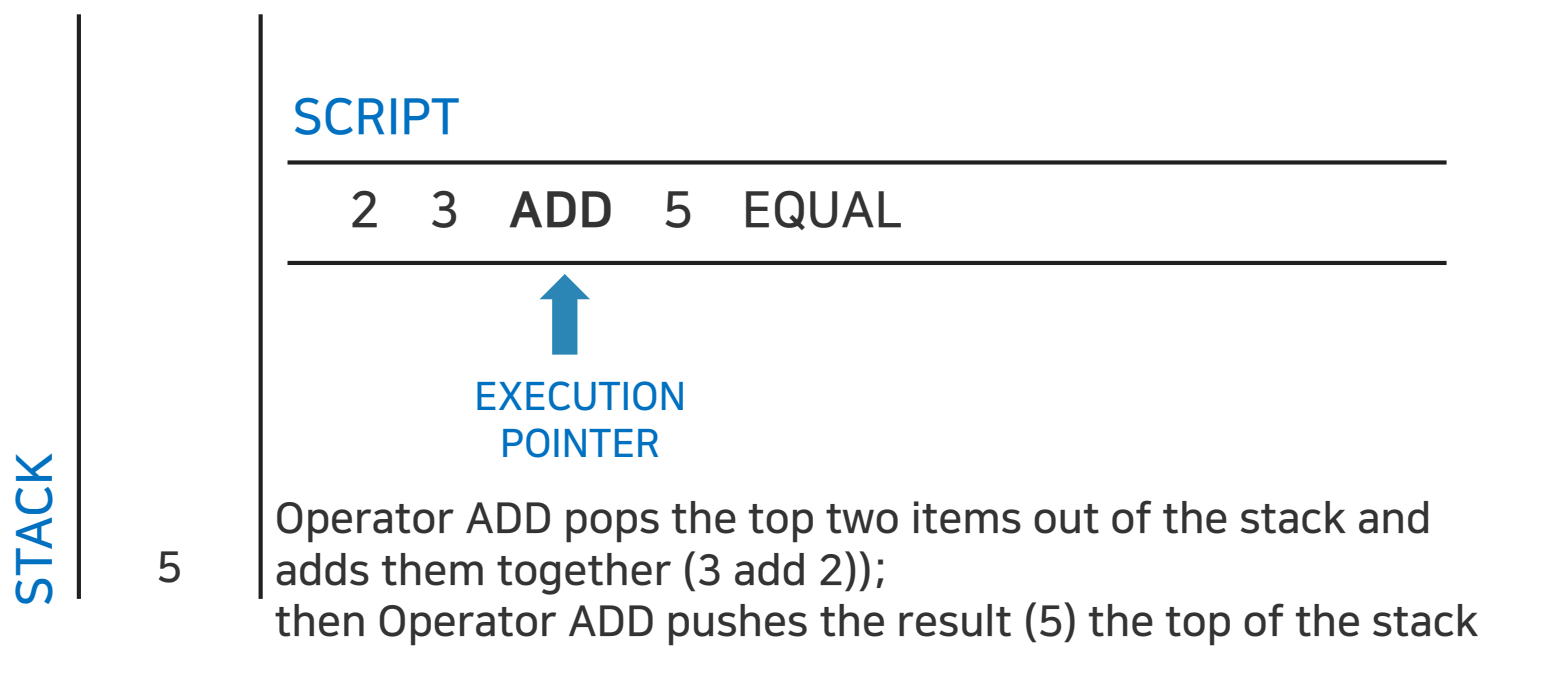

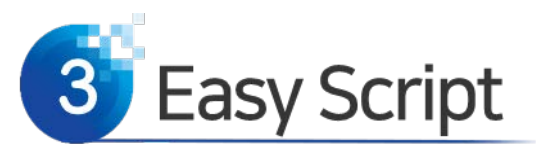

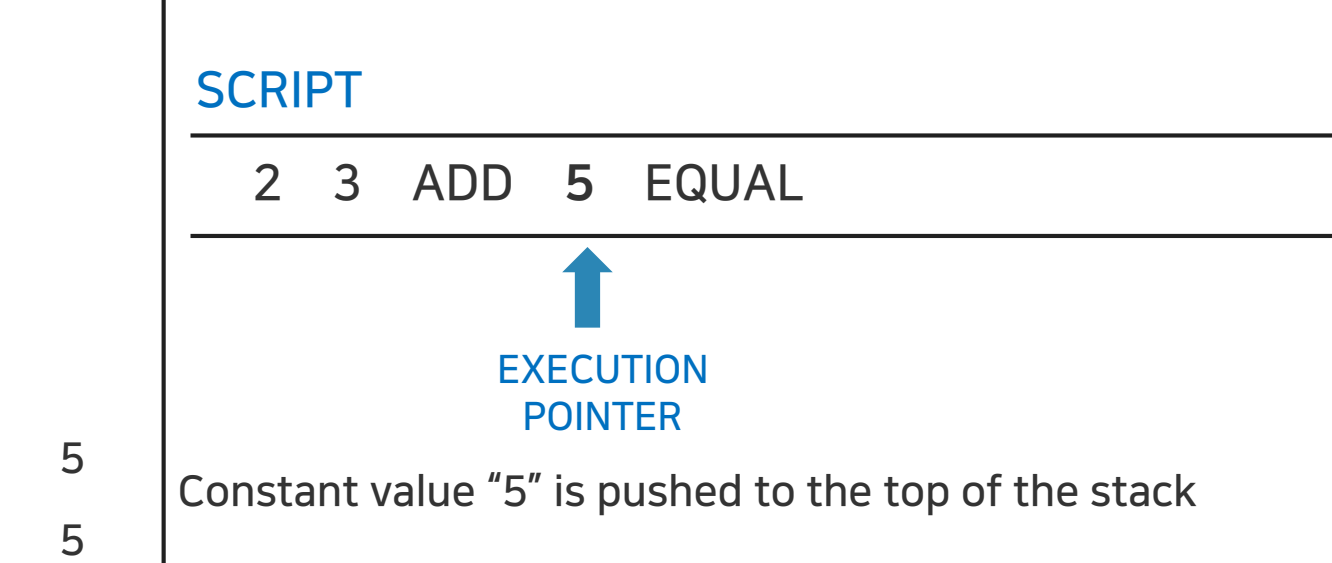

STACK

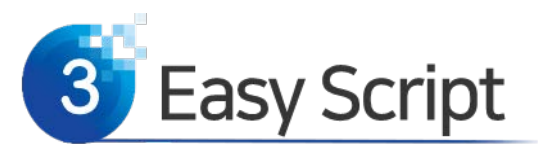

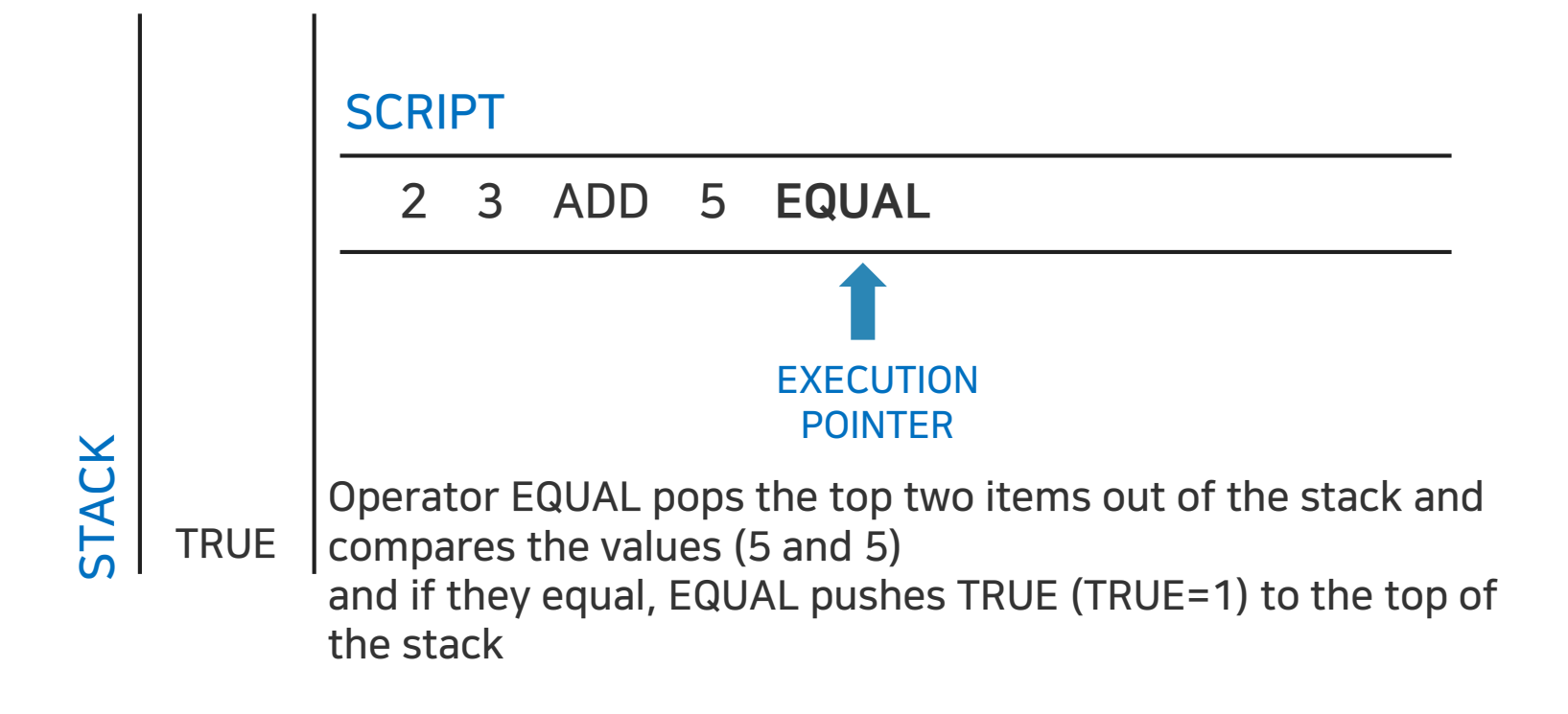

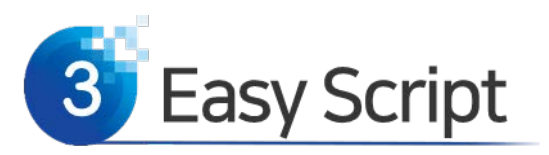

- Unlock + Lock Pair, shows a proof of ownership
	- ‐ Use a part of the arithmetic example script as the locking script:

3 OP\_ADD 5 OP\_EQUAL

‐ Which can be satisfied by a transaction containing an input with the unlocking script:

#### 2

‐ Put them together, we have the complete script.

2 3 OP\_ADD 5 OP\_EQUAL

‐ This pair will produce an outcome of TRUE.

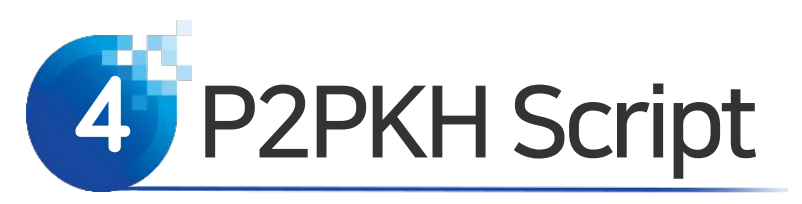

- Now let us make a more realistic pair focusing on B.
	- ‐ 시간 1: A's Sign (Priv. Key)→ Lock to Pub. Key of B 2.0BTC.
	- ‐ 시간 2: B's Sign (Priv. Key)→ Lock to Pub. Key of C 1.0BTC.
	- ‐ the signature.

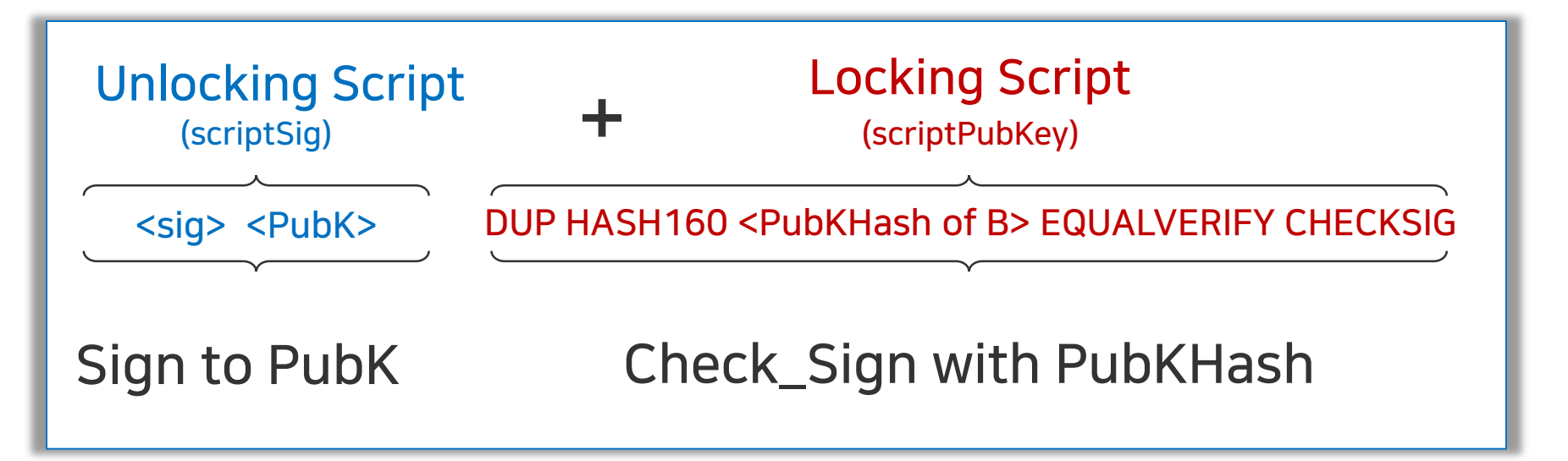

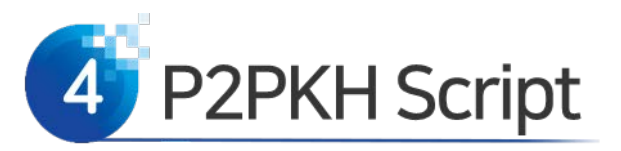

- P2PKH of B
	- ‐ Unspent value belongs to Pay to Public Key Hash(P2PKH) script.

OP\_DUP OP\_HASH160 <Public Key Hash of B> OP\_EQUAL OP\_CHECKSIG

‐ Unlocking script is a digital sign created by corresponding private key.

<sig of B> <PubK of B>

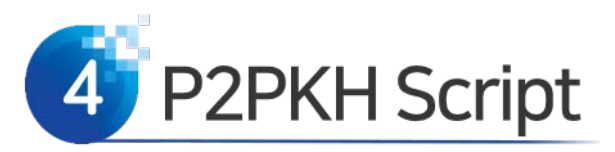

- Locking script with a single <input>
	- ‐ One input, four operations
	- ‐ OP\_DUP: duplicate
	- $-$  OP\_Hash160(x)= RIPEMD(SHA256(x))
	- ‐ <Public Key Hash of B>
	- ‐ OP\_EQUAL: return TRUE if the two top most values are equal
	- ‐ OP\_CHECKSIG: checks to see if the provided sign and pubkey are valid

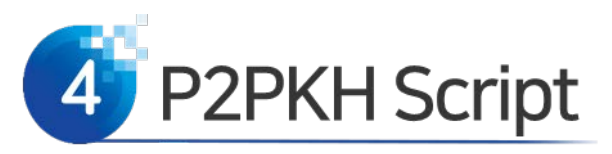

• Locking script with <input>

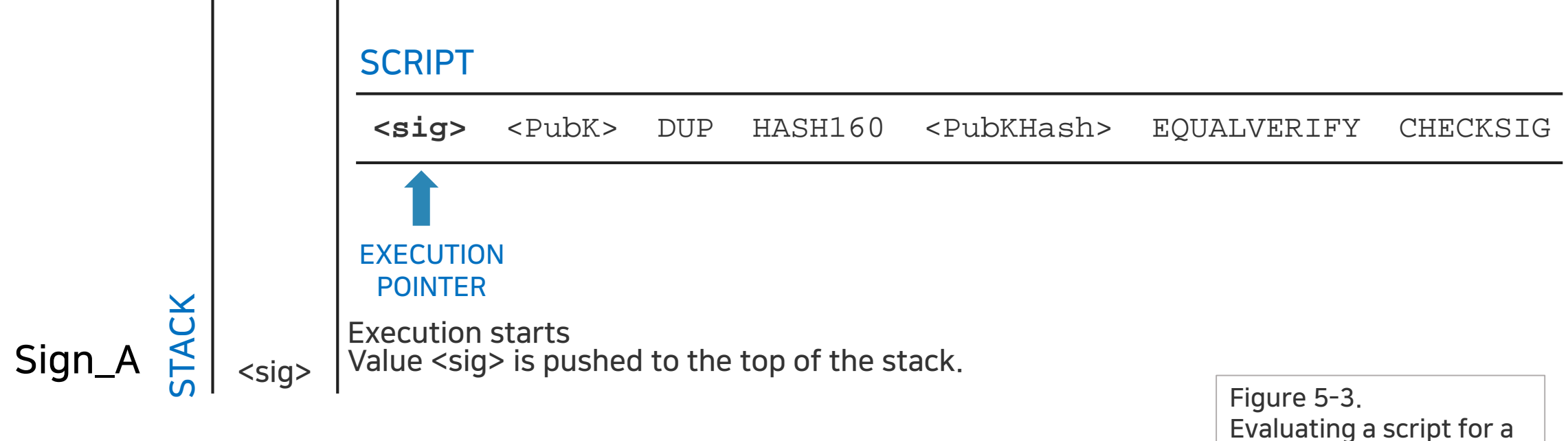

Pay-to-Public-Key-Hash transaction (Part 1 of 2)

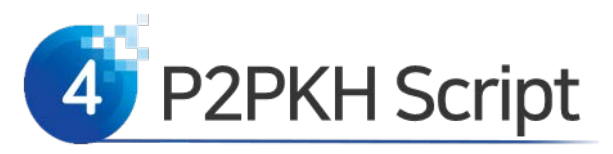

• Locking script with <input>

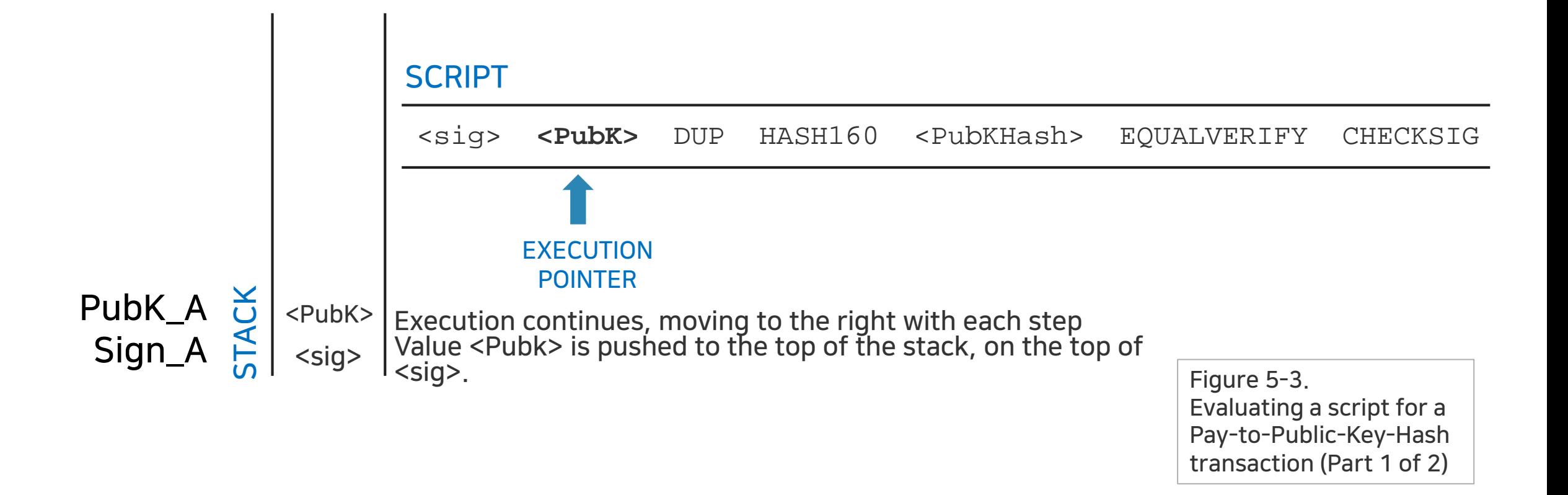

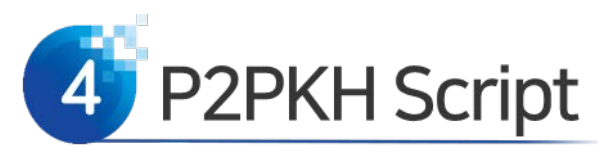

• Locking script with <input>

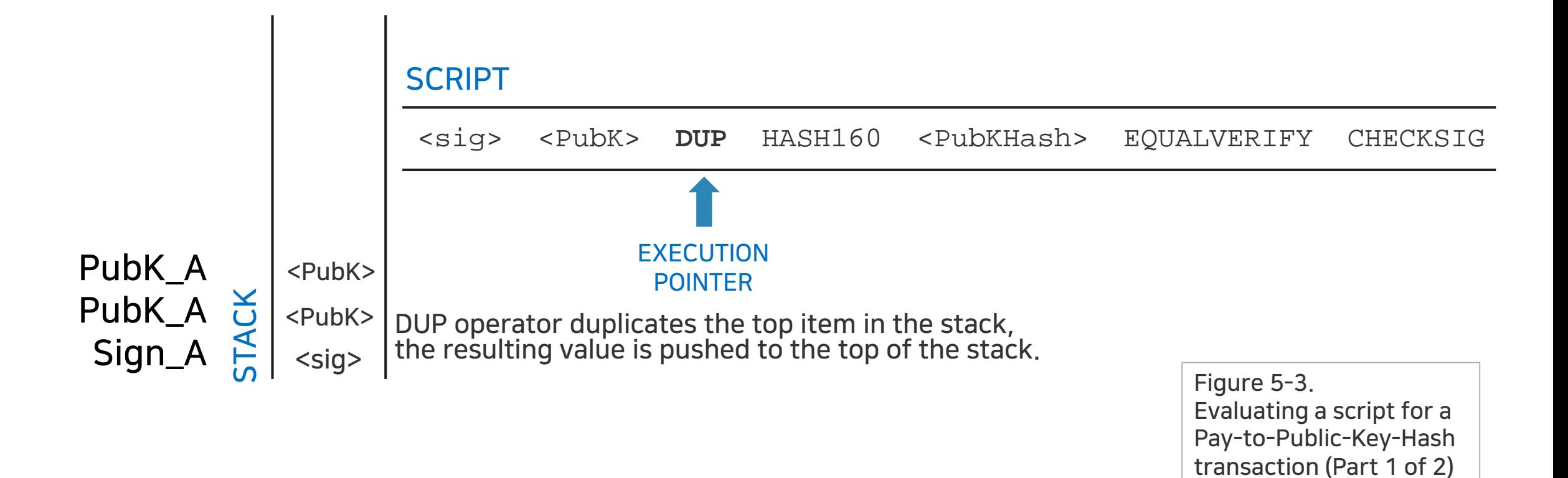

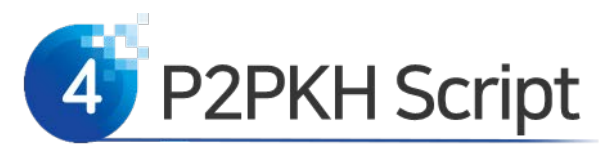

• See if two PubKH\_As match

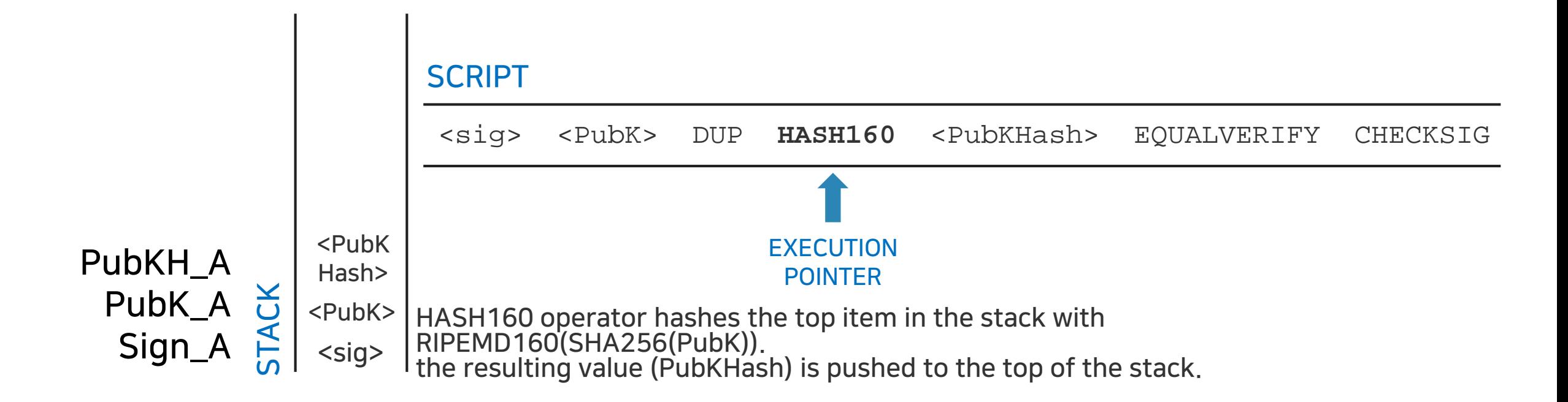

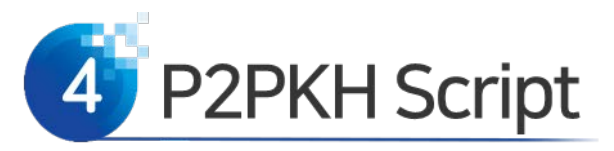

• See if the two PubKH\_As match

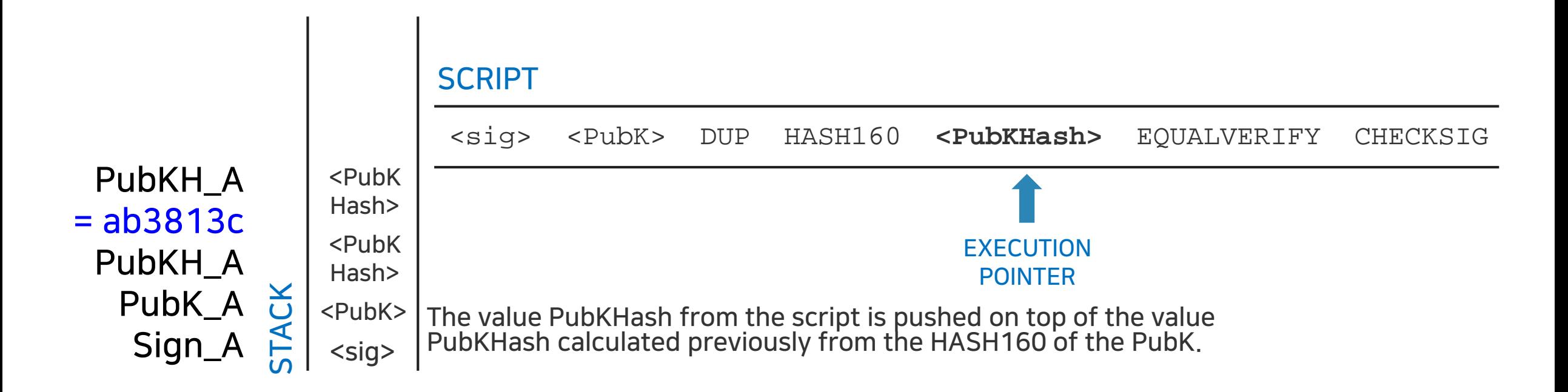

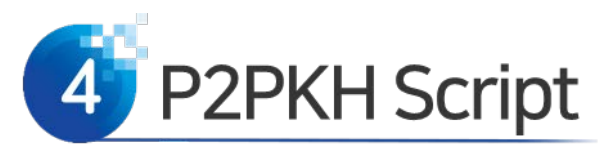

• Check Signature

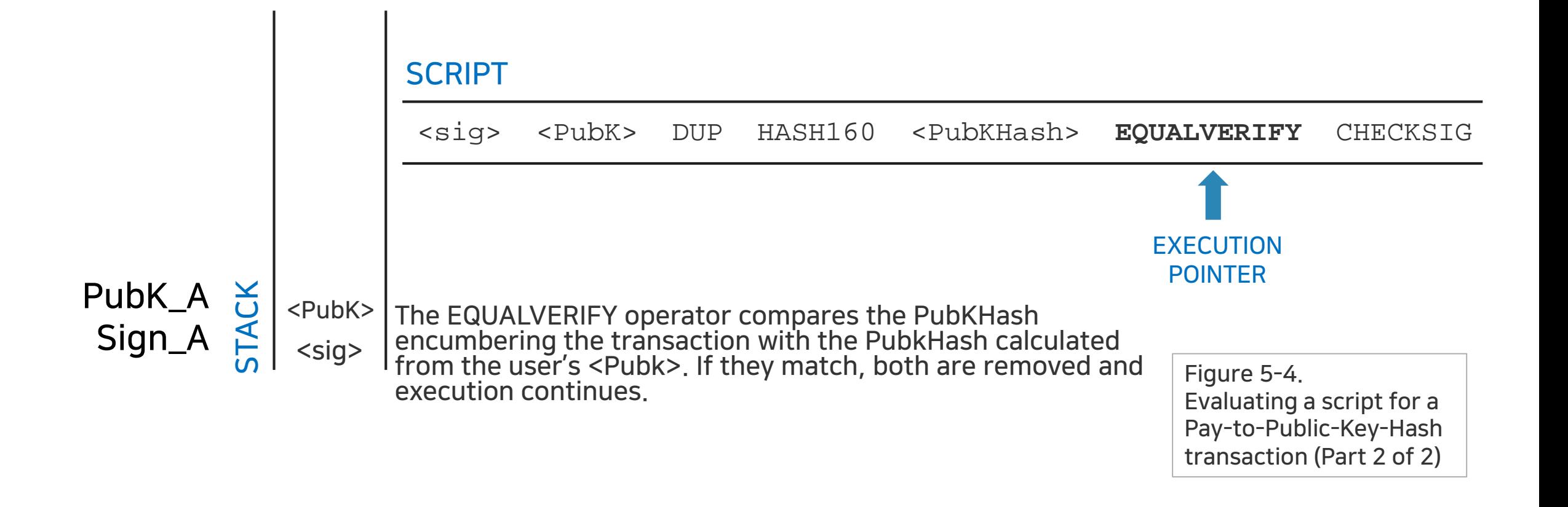

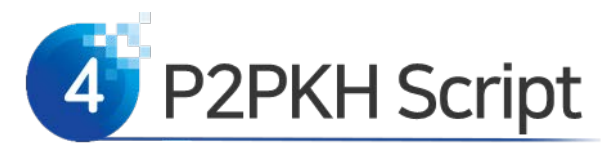

- Recall SignGenerate and isSignatureValid routines
	- $-m = \{$ TXID, output  $[n] = \{$ value, a locking script with  $PKH_A\}$
	- ‐ Sign\_A = SignGenerate (*m*, k\_A);
	- ‐ isSignatureValid(*m*, Sign\_A, PK\_A) = TRUE/False

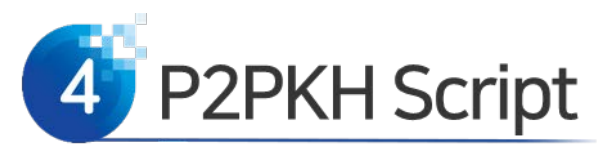

• Check Signature

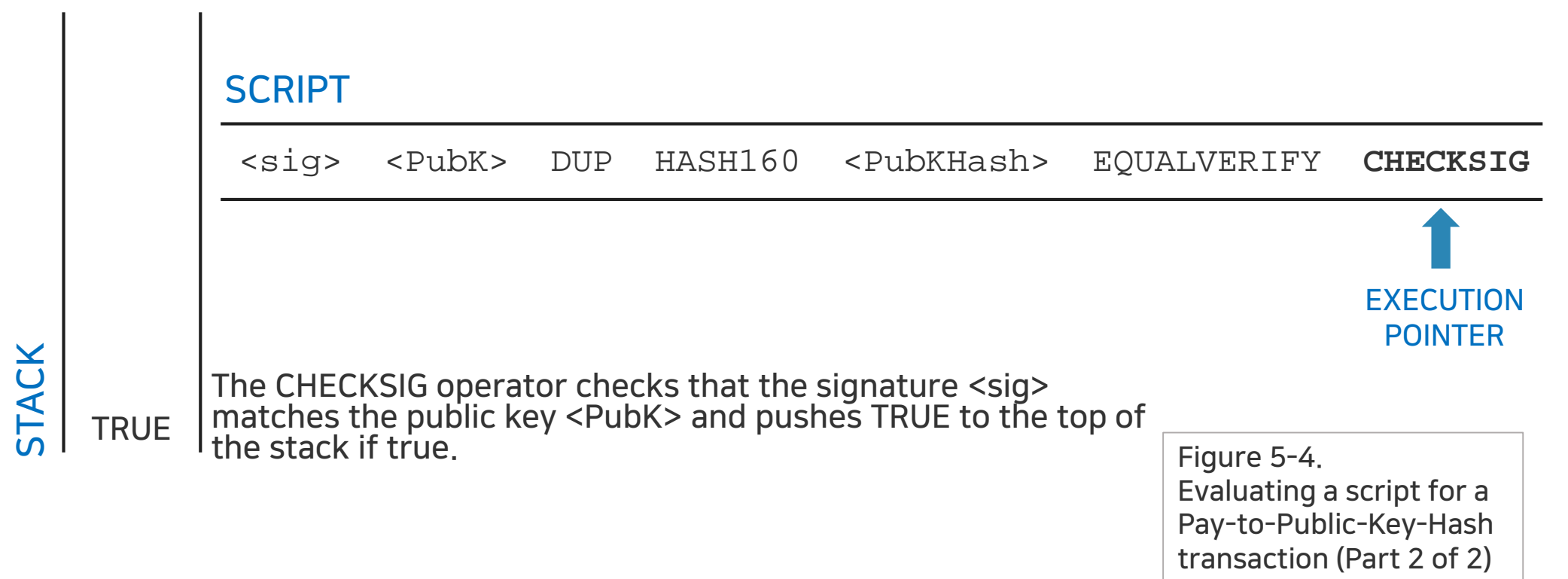

# **5** Multisignature and Smart Contracts Scripts

- Other Scripts
	- ‐ Pay to Public Key (P2PK), introduced in the Bitcoin white paper.
	- ‐ Pay to Public Key Hash (P2PKH), used in the code by Satoshi Nakamoto.
	- ‐ Pay to Script Hash (P2SH), introduced winter of 2012.
		- ‐ These Bitcoin addresses are beginning with 3.
		- ‐ Hash of a script is the beneficiary.
		- It can be used for a multisignature script.
			- ‐ M out of N keys are needed to spend the value.
			- ‐ Useful for joint accounts

#### Multisignature and Smart Contracts Scripts

- Bitcoin uses scripts for Smart Contracts
	- There are many different possibilities that can be expressed with this scripting language.
	- Smart contracts can be programmed in to code which expresses more complex conditions for spending and how these conditions can be satisfied by unlocking scripts.
	- **This language allows for a nearly infinite variety** of conditions to be expressed.
	- This is how bitcoin gets the power of "programmable money." (Mastering Bitcoin)

#### Multisignature and Smart Contracts Scripts

- Bitcoin does not allow any loop for stable operations.
- Ethereum does.
	- Jump and JumpTo are used in the list of OP codes.
	- ‐ [https://github.com/crytic/evm](https://github.com/crytic/evm-opcodes)opcodes.
- Bitcoin is more prudent and focuses on safety.

### **Bitcoin is money of people!**

- $\triangleright$  We are people from the globe.
- We have our computers shared.
- This computer network maintains the book of transactions.
- >This computer network mints coins.
- Currency is created by us the people.
- We the people get the seigniorage.
- $\triangleright$  Supply of this global currency is fixed.

## **Bitcoin provides honest money!**

 $\blacktriangleright$ It is a money freely traded worldwide.

 $\triangleright$  Supply is fixed.

Participation is open.

▶BIT-ECC is more decentralized than BIT.

#### **10 years from now, competing currencies**

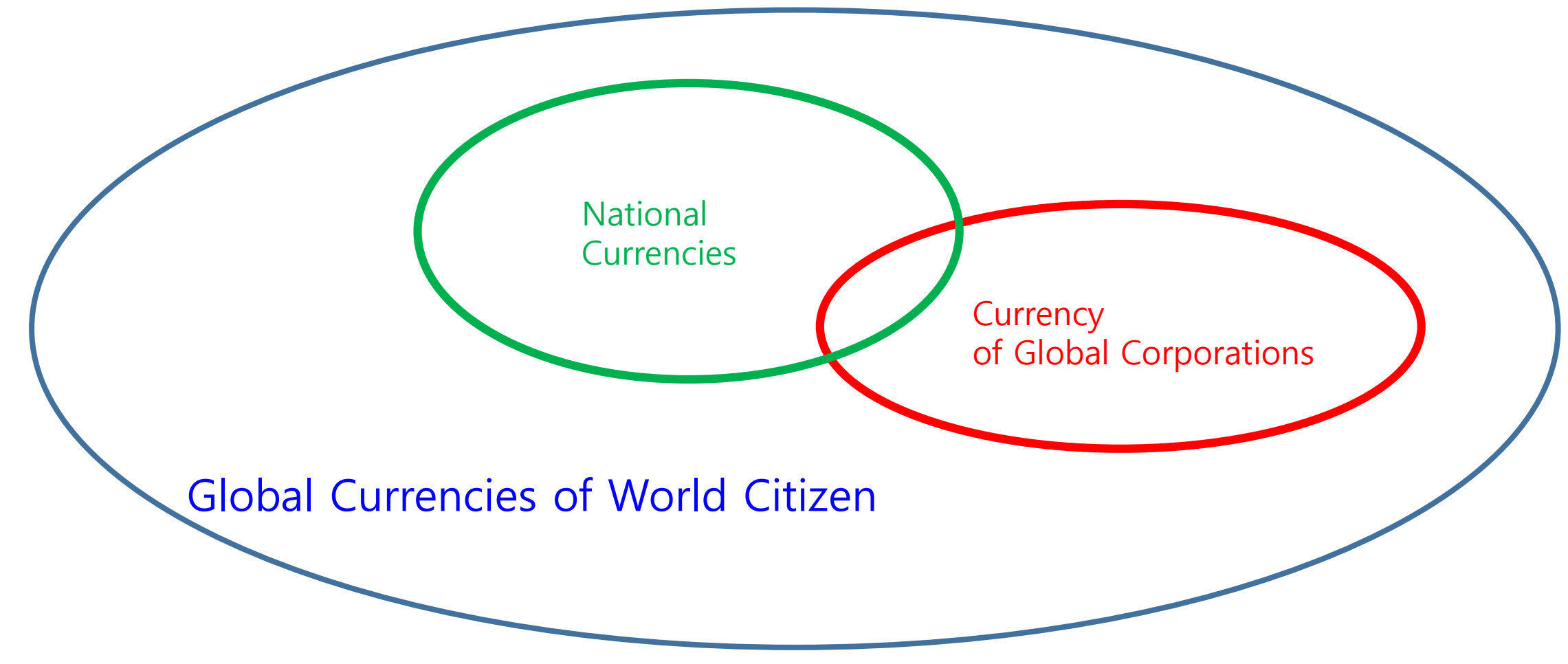

### **Concluding Remarks**

Bitcoin is the currency of world citizen.

- PoW is fundamental to decentralization and security.
- Centralized altcoins are not as valuable as Bitcoin.
- DeSecure blockchains and multi-level blockchains provide new technological advance.
- $\triangleright$ It is inevitable to use cryptocurrencies.

### **References**

**<https://gist.edwith.org/bitcoin-tech> Starmooc 동영상 강의 총 14 차시**

블록체인과 미래사회 ■ 이종노 교수

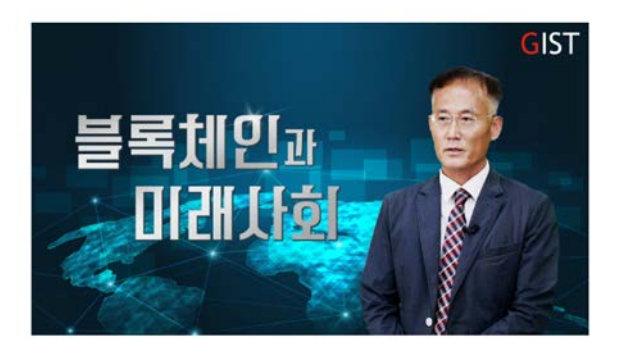

**Heung-No Lee, "DeSecure Blockchains," ETH-CON, Seoul, Reb. of Korea., May 2019.**

 **Heung-No Lee, "Blockchain Consensus and Governance," July Meet-Up, Institute of Blockchain and Law, July 11th, 2019. YouTube Video Available at**  [https://www.youtube.com/watch?v=7ujkFgsKPdY.](https://www.youtube.com/watch?v=7ujkFgsKPdY)

#### **Selected References of GIST Blockchain Economy Center**

- **[Lee1] JH Jang and Heung-No Lee, "Profitable Double Spending Attacks," March 5th, 2019 submitted to IEEE Trans. Information Forensics and Securities, downloadable from<https://arxiv.org/abs/1903.01711>.**
- **[Lee2] 장재혁, 이흥노, "50%미만 이중 지불 공격", OSIA S&TR Journal, Vol. 32, No. 1, Mar. 2019. ([pdf](https://infonet.gist.ac.kr/wp-content/uploads/2019/04/DS-attack-with-the-minority-computing-power.pdf))**
- ➢ [Lee3] 정현준, 이흥노, "암호화폐 투자와 규제 현황", 한국정보과학회, 정보과학회지, 제 36권, 제 12호, pp.<br>- 49-56, Dec, 2018. ([pdf](https://infonet.gist.ac.kr/wp-content/uploads/2016/04/%EC%B6%9C%ED%8C%90%EB%B3%B8_201812_%EC%95%94%ED%98%B8%ED%99%94%ED%8F%90-%ED%88%AC%EC%9E%90%EC%99%80-%EA%B7%9C%EC%A0%9C%ED%98%84%ED%99%A9%EC%A0%95%ED%98%84%EC%A4%80%EC%9D%B4%ED%9D%A5%EB%85%B8.pdf))
- **[Lee4] 박상준, 김형성, 이흥노, "Introduction to Error-Correction Codes Proof of Work," 블록체인경제 특집 호, 대한전자공학회지, June 2019.**
- **[Lee5] Sangjun Park, HS Kim, Heung-No Lee, "Time-Variant Proof-of-Work Using Error-Correction Codes," to be submitted to IEEE Trans. Information Forensics and Securities.**
- **[Lee6] Mohamed Yaseen.J, Giljun Jung and Heung-No Lee."Decentralized Framework for Medical**  Images Based on Blockchain and International International Inter-<br>Conference of the IEEE Engineering in Medicine and Biology Society(EMBC 2019), Berlin, Germany, Jul. **23-27, 2019.**
- **[Lee7] Please visit INFONET home page [https://infonet.gist.ac.kr/?page\\_id=14](https://infonet.gist.ac.kr/?page_id=14) for more references.**